## **Reproducible Research Data Management with DataLad**

6th RDM-Workshop 2024 on Research Data Management in the Max Planck Society

 $\Box$  [Slides](https://lennartwittkuhn.com/talk-mps-fdm-2024)  $\Box$  [Source](https://github.com/lnnrtwttkhn/talk-mps-fdm-2024)

[License](https://creativecommons.org/licenses/by-sa/4.0/) CC BY SA 4.0 DOI [10.5281/zenodo.10844705](https://doi.org/10.5281/zenodo.10844705)

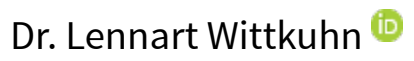

[wittkuhn@mpib-berlin.mpg.de](mailto:wittkuhn@mpib-berlin.mpg.de) [Max Planck Research Group NeuroCode, Max Planck Institute for Human Development, Berlin, Germany](https://www.mpib-berlin.mpg.de/en) [Max Planck UCL Centre for Computational Psychiatry and Ageing Research, Berlin, Germany](https://www.mps-ucl-centre.mpg.de/) [Institute of Psychology, University of Hamburg, Germany](https://www.psy.uni-hamburg.de/en.html)

March 20, 2024

## **About**

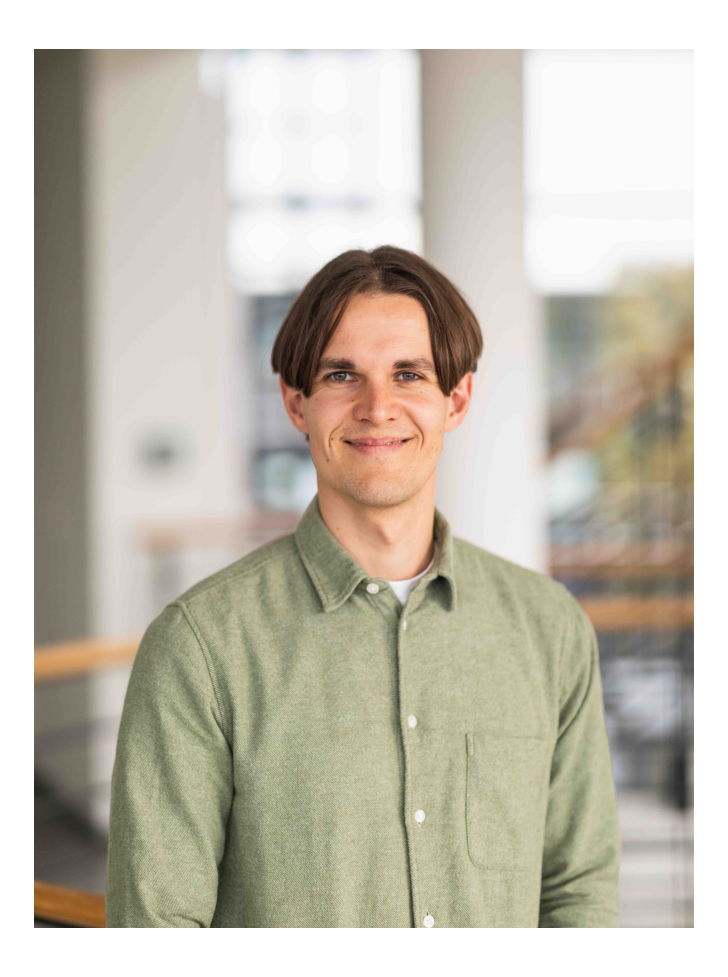

### **Dr. Lennart Wittkuhn**

✉ [wittkuhn@mpib-berlin.mpg.de](mailto:wittkuhn@mpib-berlin.mpg.de) <https://lennartwittkuhn.com/> **@ [Mastodon](https://fediscience.org/@lnnrtwttkhn) C [GitHub](https://github.com/lnnrtwttkhn) In [LinkedIn](https://www.linkedin.com/in/lennart-wittkuhn/)** 

### **About me**

 I am a **Postdoctoral Research Data Scientist** in Cognitive Neuroscience at theInstitute of Psychology at the University of Hamburg (PI: Nicolas Schuck)

**BSC Psychology** & MSc Cognitive Neuroscience (TU Dresden), PhD **Cognitive Neuroscience** (Max Planck Institute for Human Development)

& I study **the role of fast neural memory reactivation** in the human brain, applying **machine learning** and **computational modeling** to **fMRI** data

 I am passionate about **computational reproducibility**, **research data management**, **open science** and tools that improve the scientific workflow

**O** Find out more about my work on my website, Google Scholar and [ORCiD](https://orcid.org/0000-0003-2966-6888)

## **About this presentation**

**Slides:** <https://lennartwittkuhn.com/talk-mps-fdm-2024>

**Source:** <https://github.com/lnnrtwttkhn/talk-mps-fdm-2024>

**<u>©</u>Software:** Reproducible slides built with Quarto and deployed to [GitHub](https://pages.github.com/) Pagesusing GitHub Actions for continuous integration & deployment

**License:** Creative Commons Attribution-ShareAlike 4.0 ([CC BY-SA 4.0](https://creativecommons.org/licenses/by-sa/4.0/))

**LetContact:** Feedback or suggestions via email or GitHub issues. Thank you!

## **Acknowledgements and further reading**

**Slides and presentations** by

Decentralized Management of

Digital Objects for Open Science"

team, e.g., "DataLad -

([Wagner 2024](file:///Users/wittkuhn/edu/talk-mps-fdm-2024/_site/index.html?print-pdf=#/references))

Dr. Adina Wagner and the DataLad

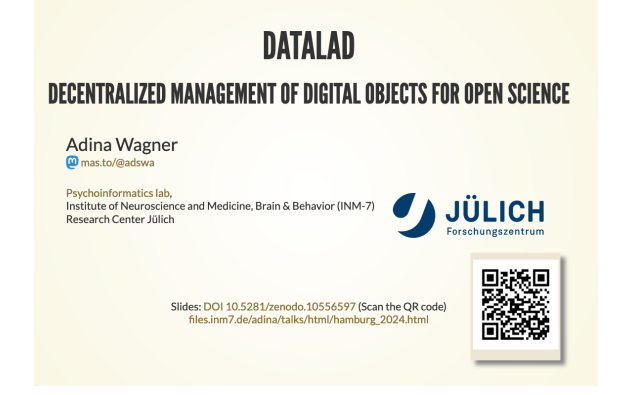

[Slides](https://files.inm7.de/adina/talks/html/hamburg_2024.html#/) by Wagner ([2024](file:///Users/wittkuhn/edu/talk-mps-fdm-2024/_site/index.html?print-pdf=#/references)) ([CC BY-SA 4.0\)](https://github.com/datalad-handbook/datalad-course/blob/main/LICENSE)

### **Papers**

- •Wilson et al. (2014). Best practices for scientific computing. *PLOS Biology*.
- Wilson et al. (2017). [Good enough practices in scientific](https://doi.org/10.1371/journal.pcbi.1005510) . *PLOS Computational Biology*. [computing](https://doi.org/10.1371/journal.pcbi.1005510)
- Lowndes et al. (2017). [Our path to better science in less time](https://doi.org/10.1038/s41559-017-0160) [using open data science tools](https://doi.org/10.1038/s41559-017-0160). Nature Ecology Evolution.

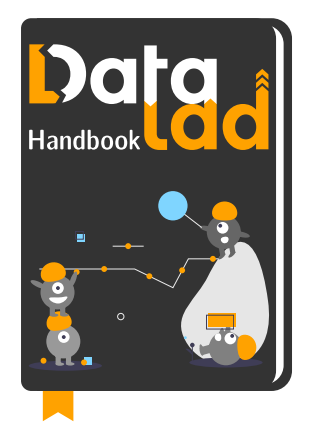

The **DataLad Handbook** by Wagner et al. ([2022](file:///Users/wittkuhn/edu/talk-mps-fdm-2024/_site/index.html?print-pdf=#/references)) is a comprehensive educational resource for data management with DataLad.

([CC BY-SA 4.0](https://handbook.datalad.org/en/latest/licenses.html)) [DataLad Handbook](https://handbook.datalad.org/en/latest/)

### **Talks**

- Richard McElreath (2020). [Science as amateur](https://www.youtube.com/watch?v=zwRdO9_GGhY) soft[ware development](https://www.youtube.com/watch?v=zwRdO9_GGhY). **YouTube**
- Russ Poldrack (2020). [Toward a Culture of](https://www.youtube.com/watch?v=XjW3t-qXAiE) [Computational Reproducibility](https://www.youtube.com/watch?v=XjW3t-qXAiE). YouTube

… and many more!

## **Agenda**

## **1. Scientific workflows with DataLad**

- 1.1 Version Control
- 1.2 Modularity & Linking
- 1.3 Provenance
- 1.4 Collaboration & Interoperability

## **2. Integrating DataLad with MPS infrastructure (and beyond)**

- 2.1 Keeper
- 2.2 Edmond
- 2.3 ownCloud / nextCloud
- 2.4 GIN
- 2.5 GitLab
- **3. Summary & Discussion**

## **Scientific building blocks are not static We need version control**

## **Why we need version control**

… for **code** (text files)

… for **data** (binary files)

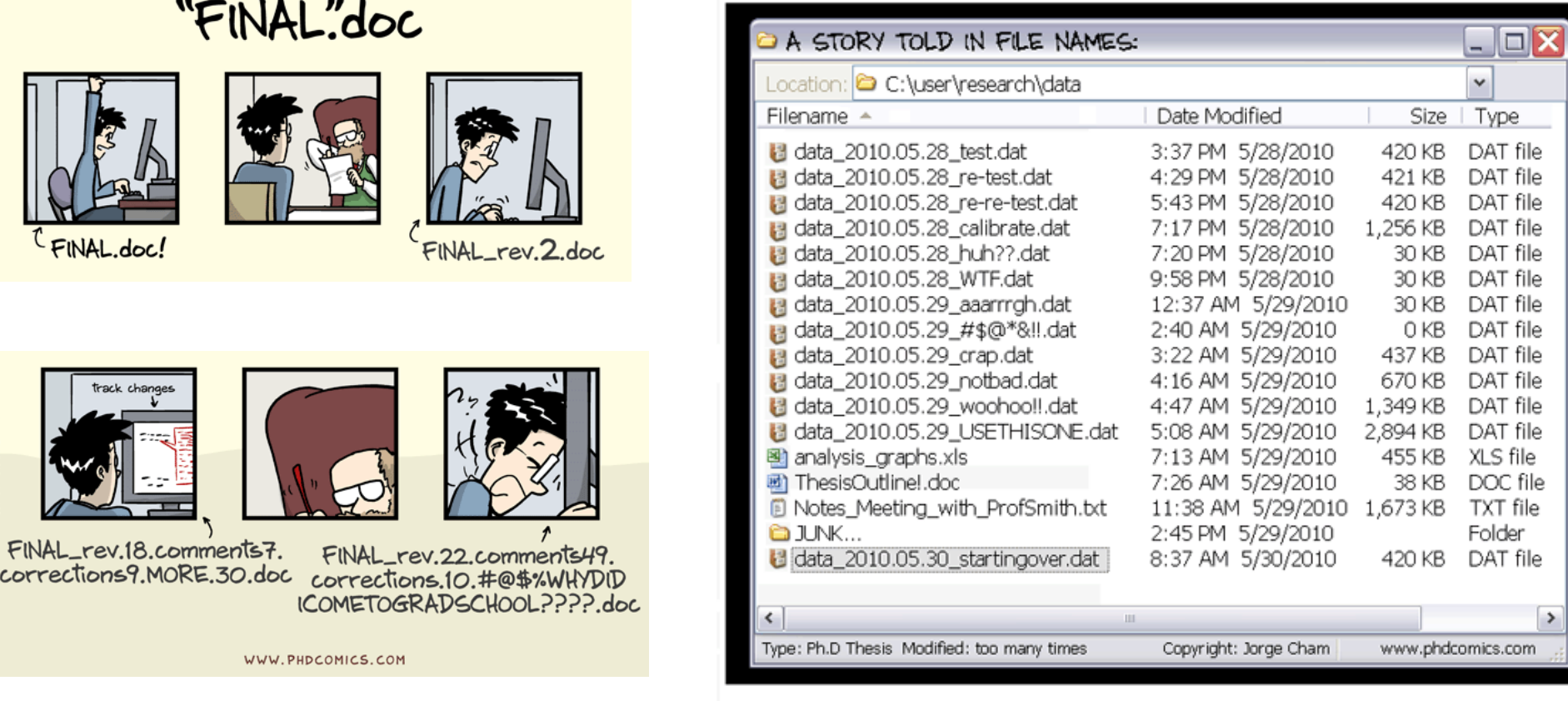

[© Jorge Cham \(phdcomics.com\)](http://phdcomics.com/comics/archive/phd101212s.gif)

## **If everything is relevant, track everything.**

## **What is version control?**

*"Version control is a systematic approach to record changes made in a […] set of files, over time. This allows you and your collaborators to track the history, see what changed, and recall specific versions later […]"* ([Turing Way](https://the-turing-way.netlify.app/reproducible-research/vcs.html))

 $\Omega$  keep track of changes in a directory (a "repository")  $\bullet$  take snapshots ("commits") of your repo at any time  $\frac{2.8}{10}$  know the history: what was changed when by whom  $\mathcal{L}$  compare commits and go back to any previous state work on parallel "branches" & flexibly "merge" them

 $\triangle$  "push" your repo to a "remote" location & share it **O** share repos on platforms like GitHub or GitLab **is** work together on the same files at the same time  $\mathcal{C}$  others can read, copy, edit and suggest changes  $\bullet$  make your repo public and openly share your work

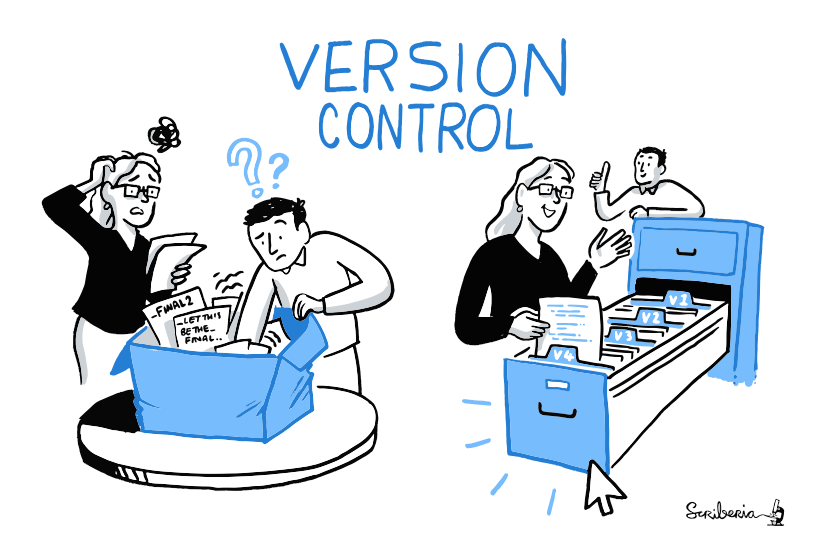

by The Turing Way Community and Scriberia ([2024](file:///Users/wittkuhn/edu/talk-mps-fdm-2024/_site/index.html?print-pdf=#/references)) ([CC BY 4.0\)](https://creativecommons.org/licenses/by/4.0/)

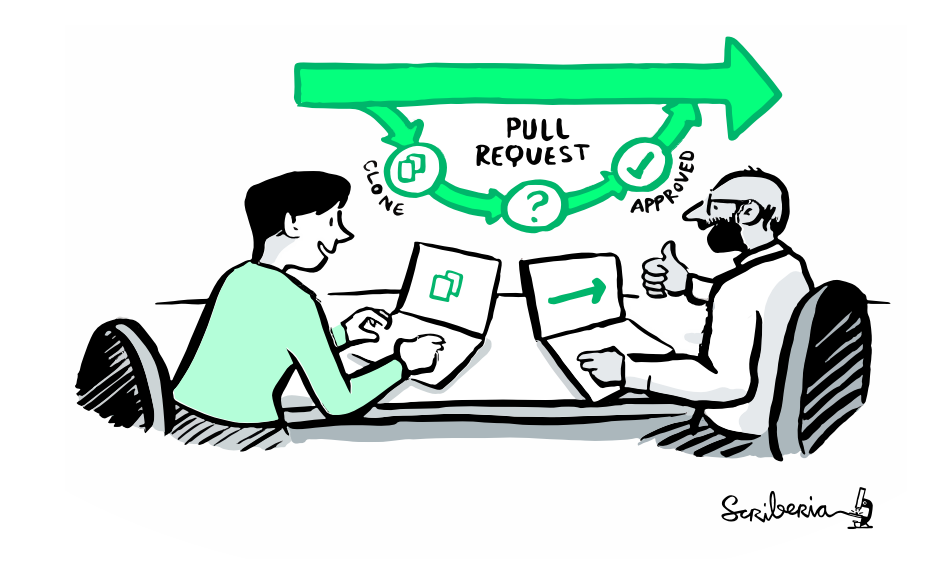

by The Turing Way Community and Scriberia [\(2024](file:///Users/wittkuhn/edu/talk-mps-fdm-2024/_site/index.html?print-pdf=#/references)) [\(CC BY 4.0\)](https://creativecommons.org/licenses/by/4.0/)

## **What are Git and DataLad?**

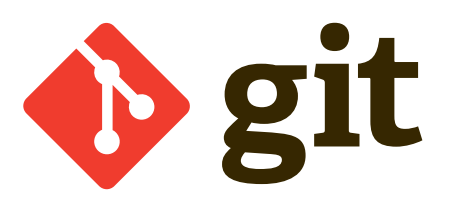

[git-scm.com](https://git-scm.com/) (by Jason Long; [CC BY 3.0 Unported](https://git-scm.com/downloads/logos))

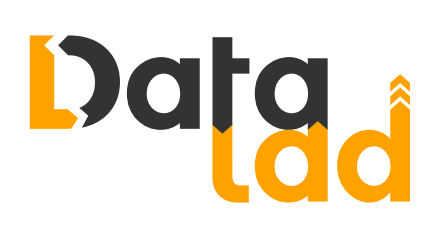

[datalad.org](https://www.datalad.org/) (from the [DataLad Handbook](https://handbook.datalad.org/en/latest/index.html) by Wagner et al. ([2022](file:///Users/wittkuhn/edu/talk-mps-fdm-2024/_site/index.html?print-pdf=#/references)); [CC BY-SA 4.0](https://handbook.datalad.org/en/latest/licenses.html))

- most popular version control system
- •free, open-source command-line tool
- graphical user interfaces exist, e.g., [GitKraken](https://www.gitkraken.com/)
- standard tool in the software industry
- •[1](file:///Users/wittkuhn/edu/talk-mps-fdm-2024/_site/index.html?print-pdf=#/footnotes)00 million GitHub users  $1$

Sadly, Git does not handle large files well.

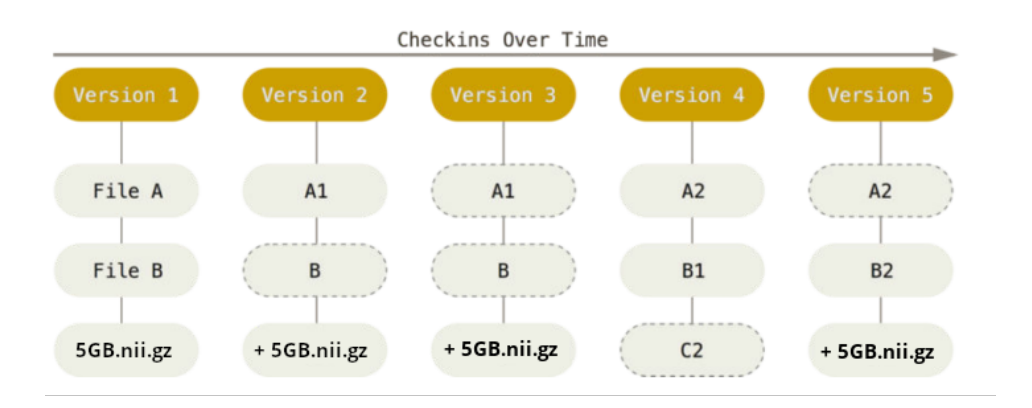

• "Git for (large) data"

- free, open-source command-line tool
- builds on top of Git and [git-annex](https://git-annex.branchable.com/)
- **allows to version control arbitrarily large datasets** [2](file:///Users/wittkuhn/edu/talk-mps-fdm-2024/_site/index.html?print-pdf=#/footnotes)
- [DataLad Python API](http://docs.datalad.org/en/stable/modref.html): Use DataLad in your Python code
- graphical user interface exists: [DataLad Gooey](http://docs.datalad.org/projects/gooey/en/latest/index.html)

## **Example Dataset: Brain Imaging Data**

Single subject epoch (block) auditory fMRI activation data

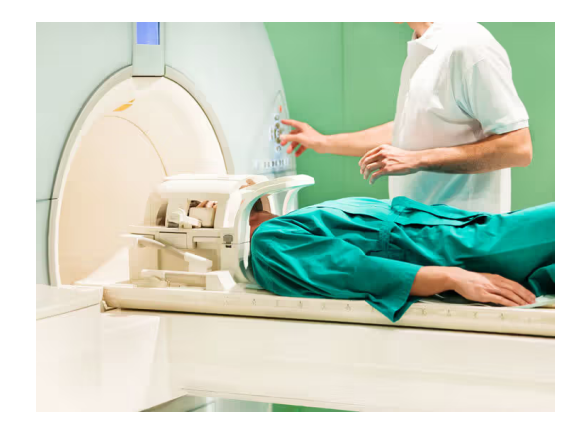

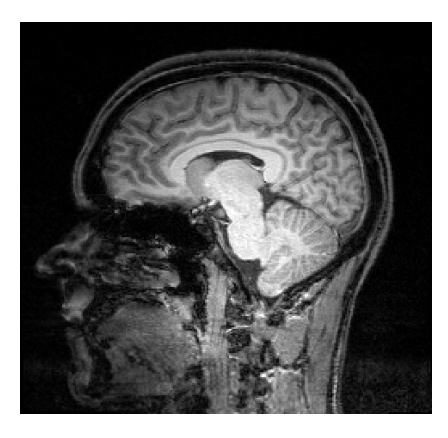

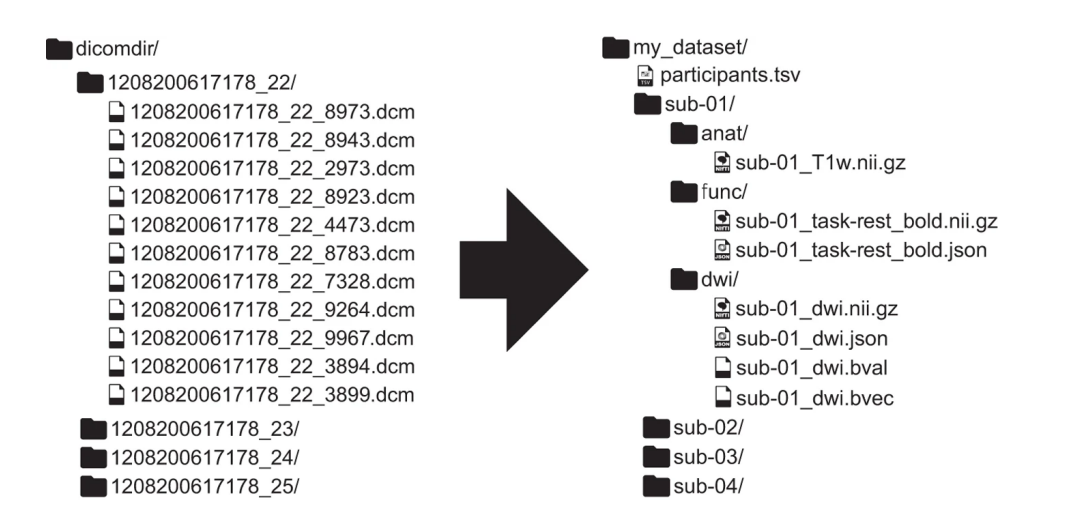

- mkdir neuro-data
- wget https://www.fil.ion.ucl.ac.uk/spm/download/data/MoAEpilot/MoAEpi
- -O neuro-data.zip
- unzip neuro-data.zip -d neuro-data
- rm neuro-data.zip
- cd neuro-data
- mv MoAEpilot/\* .
- rm -R MoAEpilot

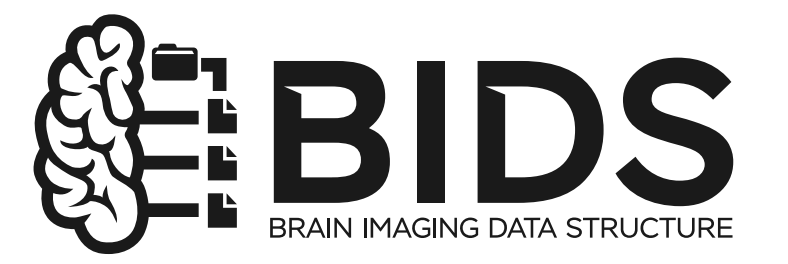

[Brain Imaging Data Structure \(BIDS\)](https://bids.neuroimaging.io/) Gorgolewski et al. ([2016](file:///Users/wittkuhn/edu/talk-mps-fdm-2024/_site/index.html?print-pdf=#/references)) ([CC BY 4.0\)](https://github.com/bids-standard/bids-specification?tab=CC-BY-4.0-1-ov-file#readme)

#### [Brain Imaging Data Structure \(BIDS\)](https://bids.neuroimaging.io/) Gorgolewski et al. [\(2016\)](file:///Users/wittkuhn/edu/talk-mps-fdm-2024/_site/index.html?print-pdf=#/references) [\(CC BY 4.0](https://www.nature.com/articles/sdata201644#rightslink))

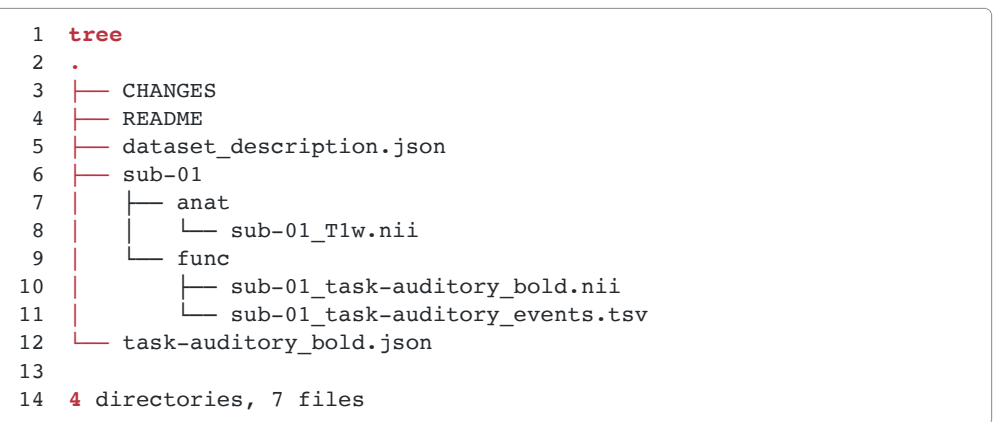

Dataset from Functional Imaging Laboratory, UCL Queen Square Institute of Neurology, London, UK ([Source](https://www.fil.ion.ucl.ac.uk/spm/data/auditory/))

Reproducible Research Data Management with DataLad and the control of the control of the control of the control o

## **Version Control with DataLad**

create new, empty datasets to populate...

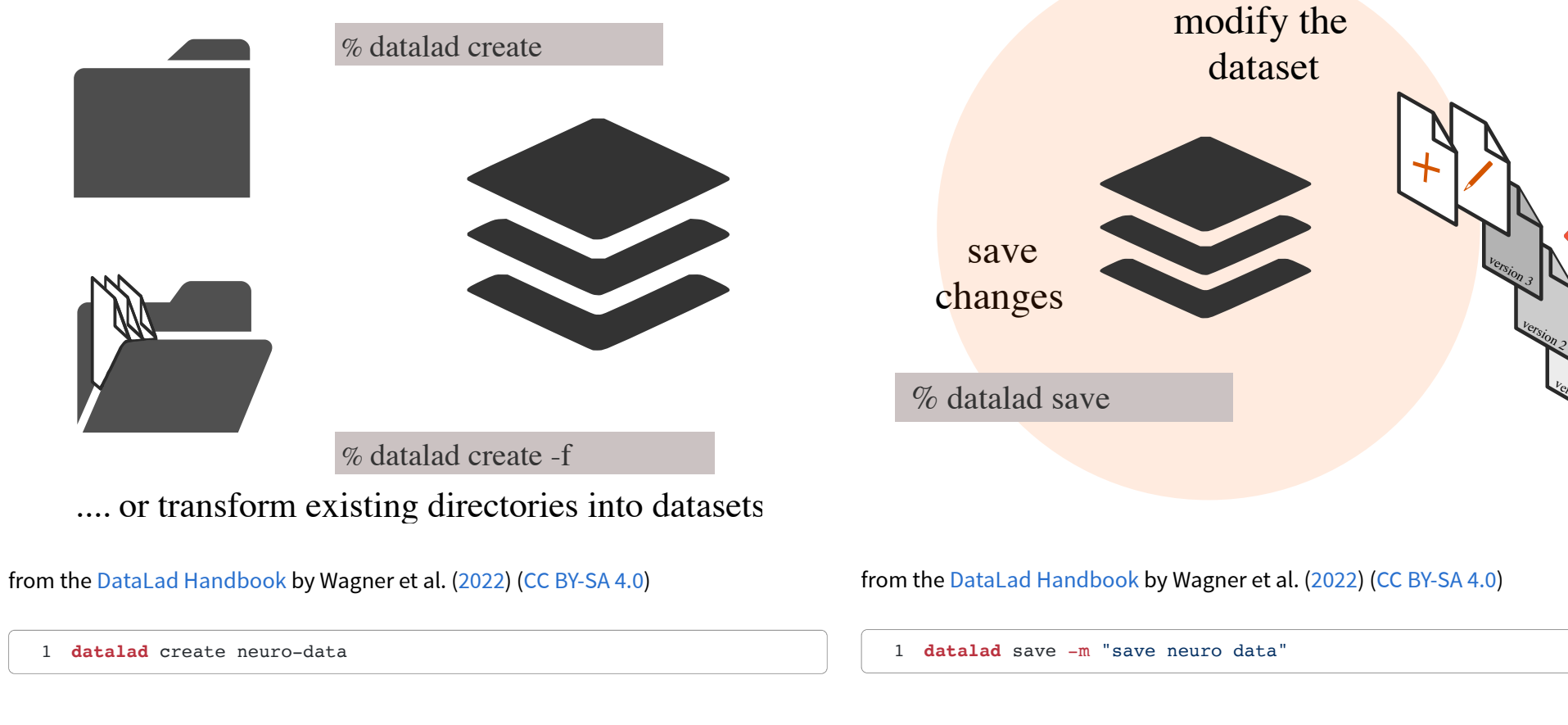

▸ View output

▸ View output

version 1

## **Data in DataLad datasets are either stored in Git or git-annex**

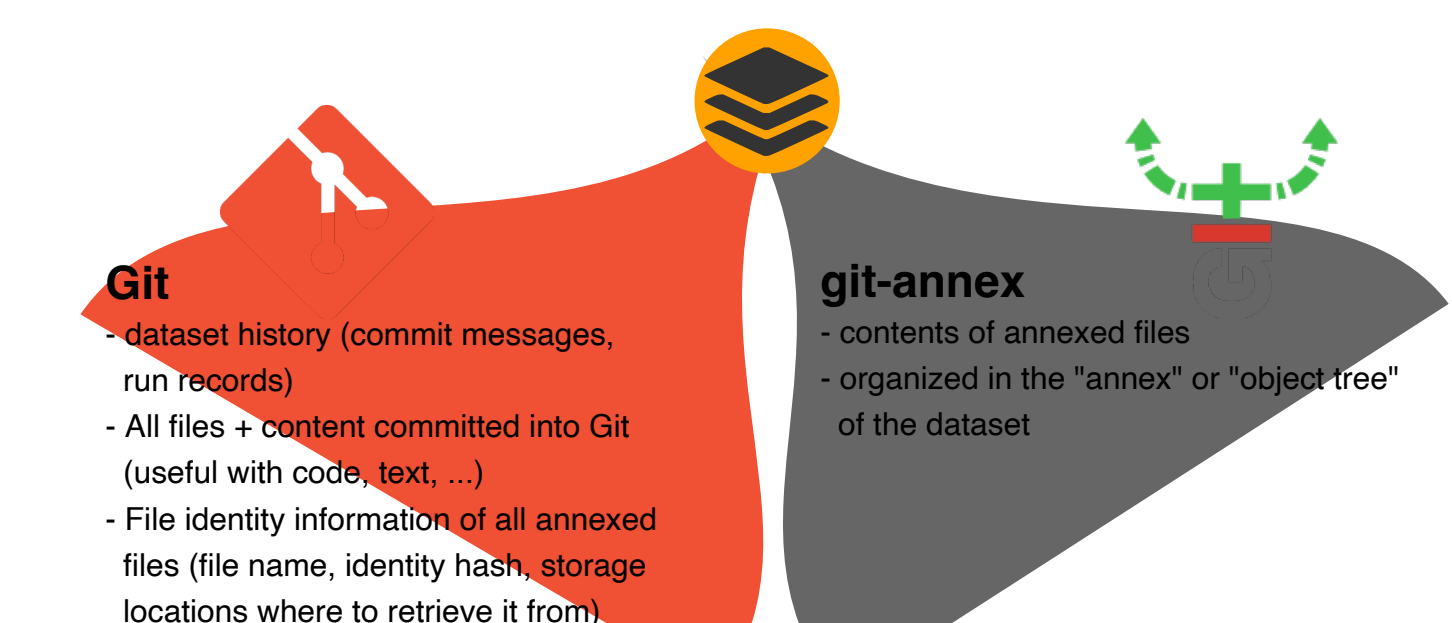

from the [DataLad Handbook](https://handbook.datalad.org/en/latest/index.html) by Wagner et al. [\(2022\)](file:///Users/wittkuhn/edu/talk-mps-fdm-2024/_site/index.html?print-pdf=#/references) [\(CC BY-SA 4.0](https://handbook.datalad.org/en/latest/licenses.html))

### **Git**

- handles **small files** well (text, code)
- file contents are in Git history and will be **shared**
- Shared with every dataset clone
- Useful: small, non-binary, frequently modified files

### **git-annex**

- handles **all** types and sizes of files well
- file contents are in the annex, not necessarily shared
- **Can be kept private** on a per-file level
- Useful: Large files, private files

# **Science is build from modular units We need modularity and linking**

## **Version control beyond single repositories**

### **Research as a sequence**

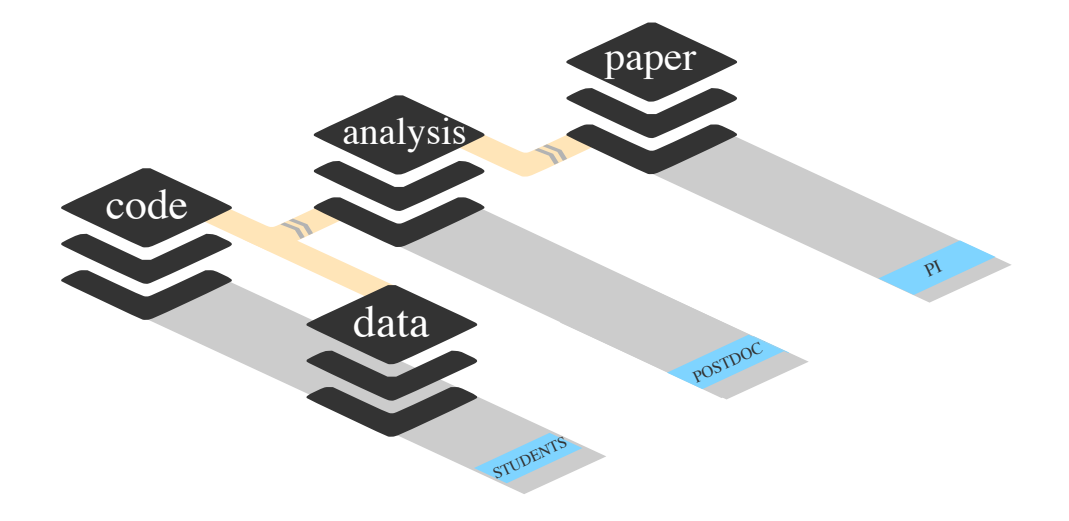

from the [DataLad Handbook](https://handbook.datalad.org/en/latest/index.html) by Wagner et al. [\(2022\)](file:///Users/wittkuhn/edu/talk-mps-fdm-2024/_site/index.html?print-pdf=#/references) [\(CC BY-SA 4.0](https://handbook.datalad.org/en/latest/licenses.html))

- Prior works (code development, empirical data, etc.) are combined to produce results with goal of a publication
- Aggregation across time and contributors
- $\bullet$  Aiming for (but often failing) to be reproducible
- Often, there is one big project folder

**A single repository is not enough!**

**Research as a cycle**

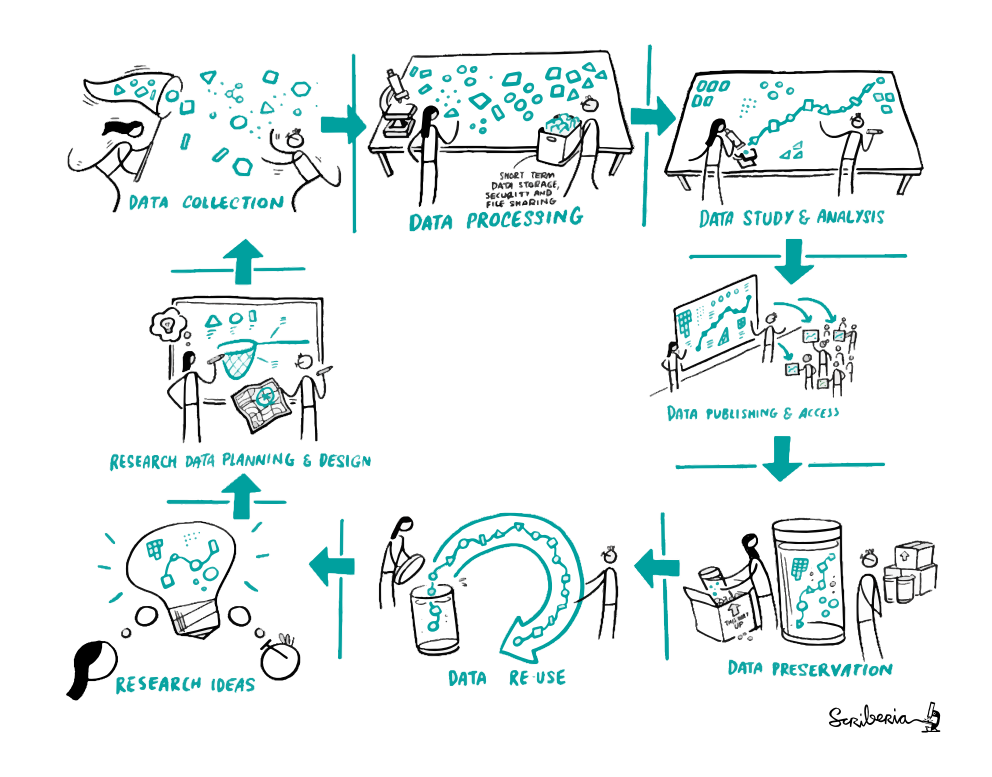

by The Turing Way Community and Scriberia [\(2024](file:///Users/wittkuhn/edu/talk-mps-fdm-2024/_site/index.html?print-pdf=#/references)) [\(CC BY 4.0\)](https://creativecommons.org/licenses/by/4.0/)

- Develop scientific outputs as modular but linked units
- Independently update and develop data sources
- Manage access to public / private datasets

## **Nesting of modular DataLad datasets**

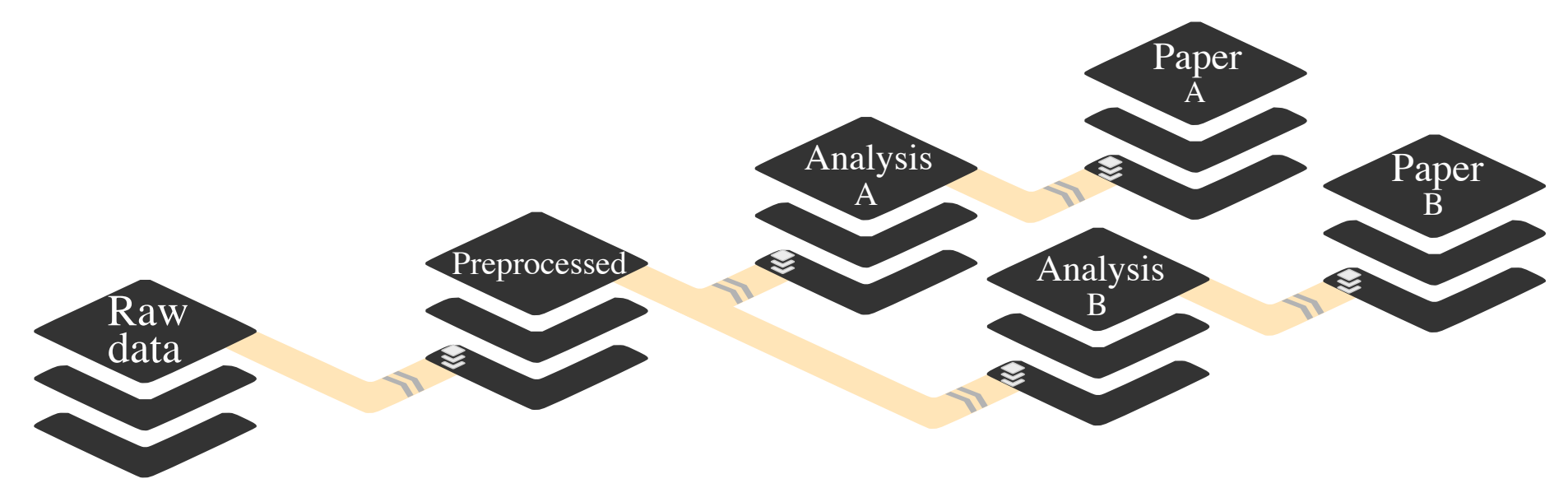

Nest modular datasets to create a linked hierarchy of datasets, and enable recursive operations throughout the hierarchy

from the [DataLad Handbook](https://handbook.datalad.org/en/latest/index.html) by Wagner et al. [\(2022\)](file:///Users/wittkuhn/edu/talk-mps-fdm-2024/_site/index.html?print-pdf=#/references) [\(CC BY-SA 4.0](https://handbook.datalad.org/en/latest/licenses.html))

- seamless nesting of modular datasets in hierarchical super-/sub-dataset relationships
- based in Git submodules, but mono-repo feel thanks to recursive operations
- overcomes scaling issues with large amounts of files (Example: Human Connectome Project[\)](https://github.com/datalad-datasets/human-connectome-project-openaccess)
- modularizes research components for transparency, reuse and access management

## **Example: Intuitive data analysis structure**

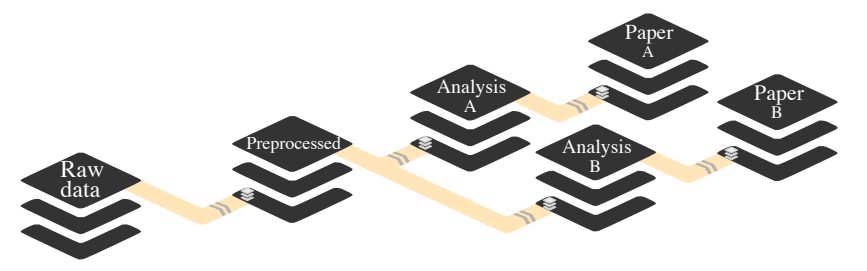

Nest modular datasets to create a linked hierarchy of datasets, and enable recursive operations throughout the hierarchy

from the [DataLad Handbook](https://handbook.datalad.org/en/latest/index.html) by Wagner et al. [\(2022\)](file:///Users/wittkuhn/edu/talk-mps-fdm-2024/_site/index.html?print-pdf=#/references) [\(CC BY-SA 4.0](https://handbook.datalad.org/en/latest/licenses.html))

### First, let's create a new data analysis dataset:

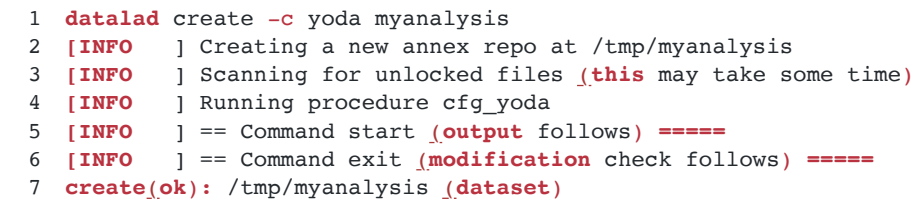

### We install analysis input data as a subdataset to the dataset:

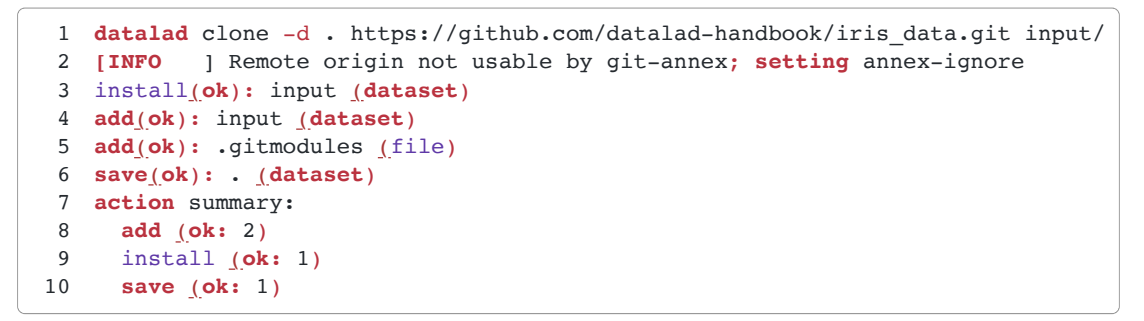

### -c yoda initializes useful structure (details [here\)](https://handbook.datalad.org/en/latest/basics/101-127-yoda.html):

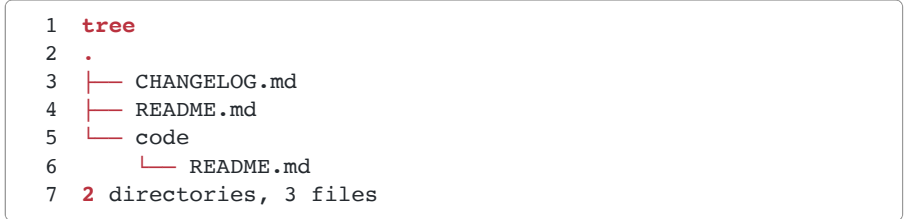

### input is a regular folder inside myanalysis

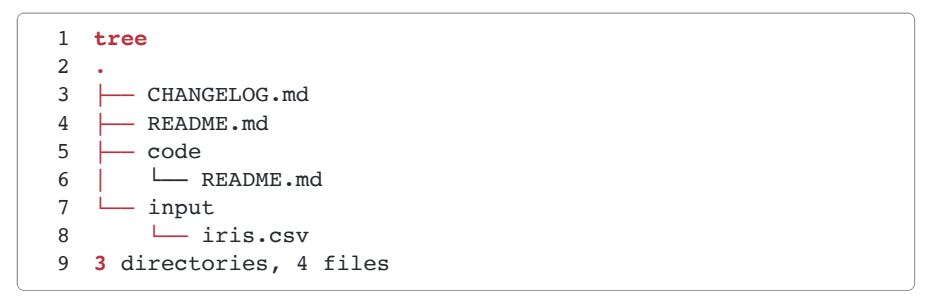

## **Modular units with clear provenance**

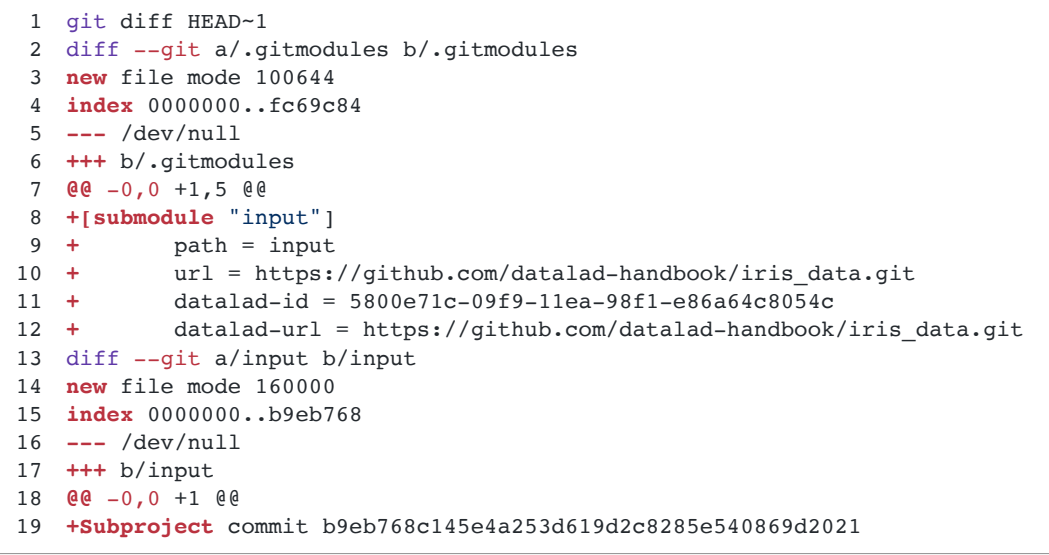

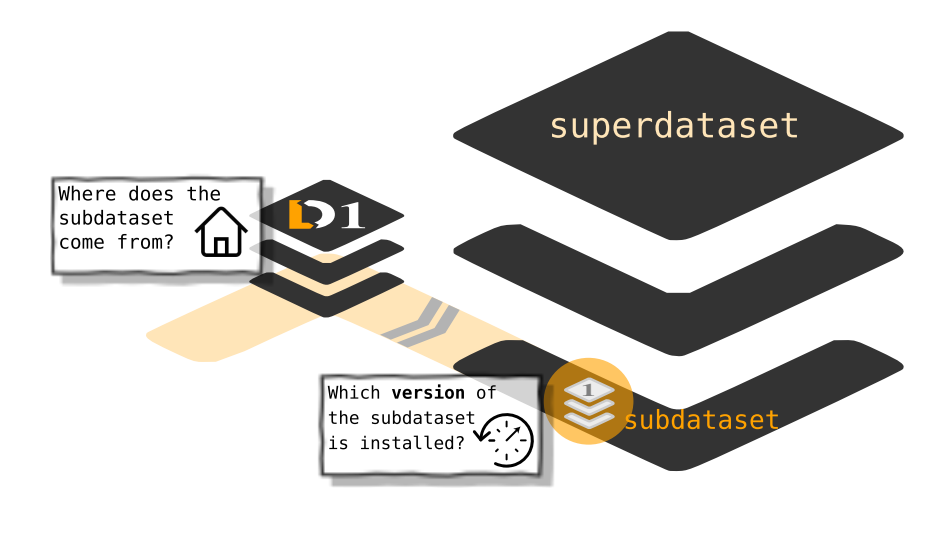

from the [DataLad Handbook](https://handbook.datalad.org/en/latest/index.html) by Wagner et al. ([2022](file:///Users/wittkuhn/edu/talk-mps-fdm-2024/_site/index.html?print-pdf=#/references)) ([CC BY-SA 4.0\)](https://handbook.datalad.org/en/latest/licenses.html)

- We know *exactly* where the subdataset comes from
- We know *exactly* which version of the subdataset is installed
- We can develop and update each subdataset independently

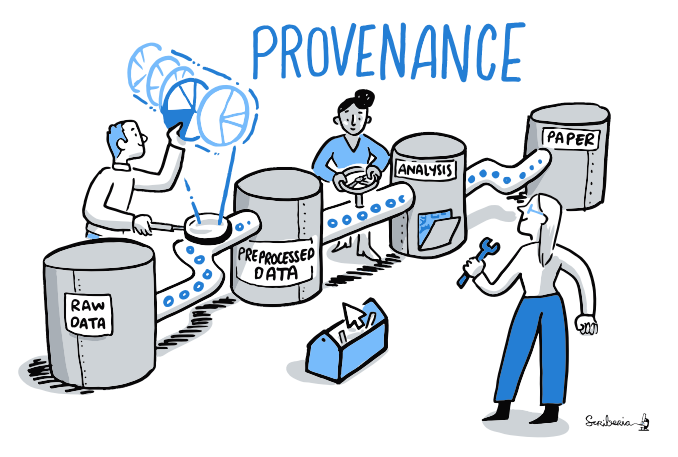

by The Turing Way Community and Scriberia [\(2024\)](file:///Users/wittkuhn/edu/talk-mps-fdm-2024/_site/index.html?print-pdf=#/references) [\(CC BY 4.0](https://creativecommons.org/licenses/by/4.0/))

# **Science is exploratory and iterative We need provenance**

## **Reusing previous work is hard**

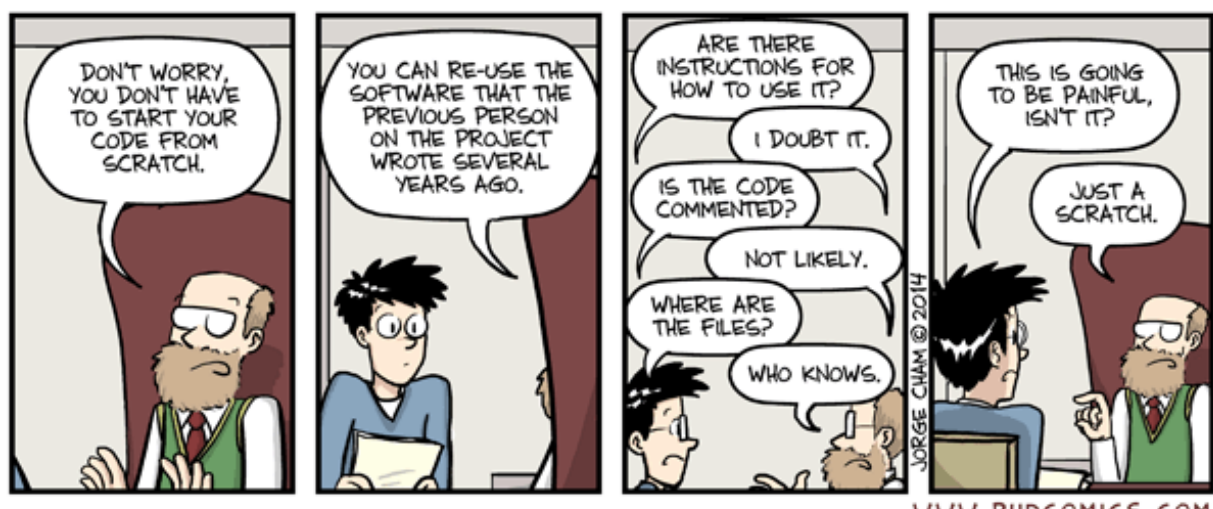

WWW.PHDCOMICS.COM

[© Jorge Cham \(phdcomics.com\)](https://phdcomics.com/comics/archive/phd031214s.gif)

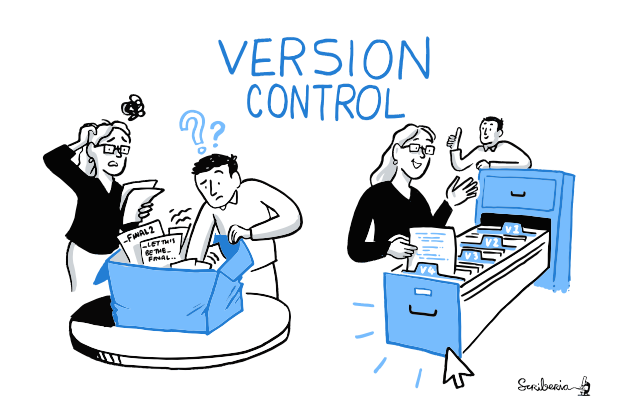

"*Your number one collaborator is yourself from 6 months ago and they don't answer emails.*"

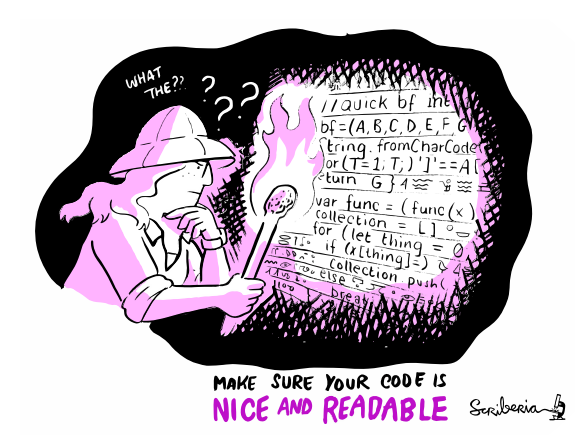

"*Which version of which script produced these outputs from which version of which data?*"

by The Turing Way Community and Scriberia ([2024](file:///Users/wittkuhn/edu/talk-mps-fdm-2024/_site/index.html?print-pdf=#/references)) by The Turing Way Community and Scriberia [\(2024\)](file:///Users/wittkuhn/edu/talk-mps-fdm-2024/_site/index.html?print-pdf=#/references)

## **Establishing provenance with DataLad**

**datalad run** wraps around anything expressed in a command line call and saves the dataset modifications resulting from the execution.

**datalad rerun** repeats captured executions. If the outcomes differ, it saves a new state of them.

**datalad containers-run** executes command line calls inside a tracked software container and saves the dataset modifications resulting from the execution.

```
1 datalad containers-run \
 2 --message "Time series extraction from Locus Coeruleus"
 3 --container-name nilearn \
 4 --input 'mri/* bold.nii' \setminus5 --output 'sub-*/LC_timeseries_run-*.csv' \
 6 "python3 code/extract_lc_timeseries.py"
 7
 8 -- Git commit --
 9 commit 5a7565a640ff6de67e07292a26bf272f1ee4b00e
10 Author: Adina Wagner adina.wagner@t-online.de
11 AuthorDate: Mon Nov 11 16:15:08 2019 +0100
12
13 [DATALAD RUNCMD] Time series extraction from Locus Coeruleus
14 === Do not change lines below ===
15 {
16 "cmd": "singularity exec --bind {pwd} .datalad/environments/nilear
17 "dsid": "92ea1faa-632a-11e8-af29-a0369f7c647e",
18 "inputs": [
19 "mri/*.bold.nii.gz",
20 ".datalad/environments/nilearn.simg"
21 ],
22 "outputs": ["sub-*/LC_timeseries_run-*.csv"],
23 ...
24 }
25 ^^^ Do not change lines above ^^^
```
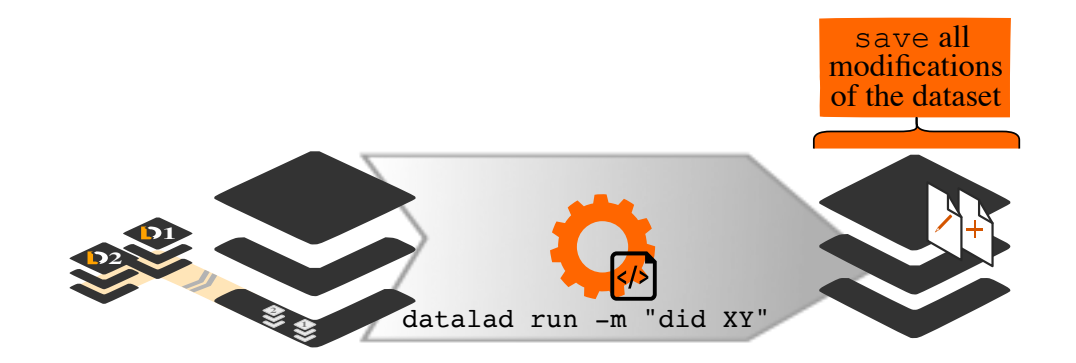

from the [DataLad Handbook](https://handbook.datalad.org/en/latest/index.html) by Wagner et al. ([2022\)](file:///Users/wittkuhn/edu/talk-mps-fdm-2024/_site/index.html?print-pdf=#/references) ([CC BY-SA 4.0\)](https://handbook.datalad.org/en/latest/licenses.html)

- Enshrine the analysis in a script and record code execution together with input data, output files and software environment in the execution command
- Result: Machine readable record about which data, code and software produced a result how, when and why
- Use the unique identifier (hash) of the execution record to have a machine recompute and verify past work

```
1 datalad rerun 5a7565a640ff6de67
2 [INFO ] run commit 5a7565a640ff6de67: (Time series extraction from
3 [INFO ] Making sure inputs are available (this may take some time)
4 get(ok): mri/sub-01_bold.nii (file)
5 [...]
6 [INFO ] == Command start (output follows) =====
  7 [INFO ] == Command exit (modification check follows) =====
8 add(ok): sub-01/LC_timeseries_run-*.csv(file)
```
Reproducible Research Data Management with DataLad Neuron Communication of the control of the control of the co

## **Science is collaborative & distributed We need interoperability & transport logistics**

## **Data sharing and collaboration with DataLad**

"*I have a dataset on my computer. How can I share it or collaborate on it?*"

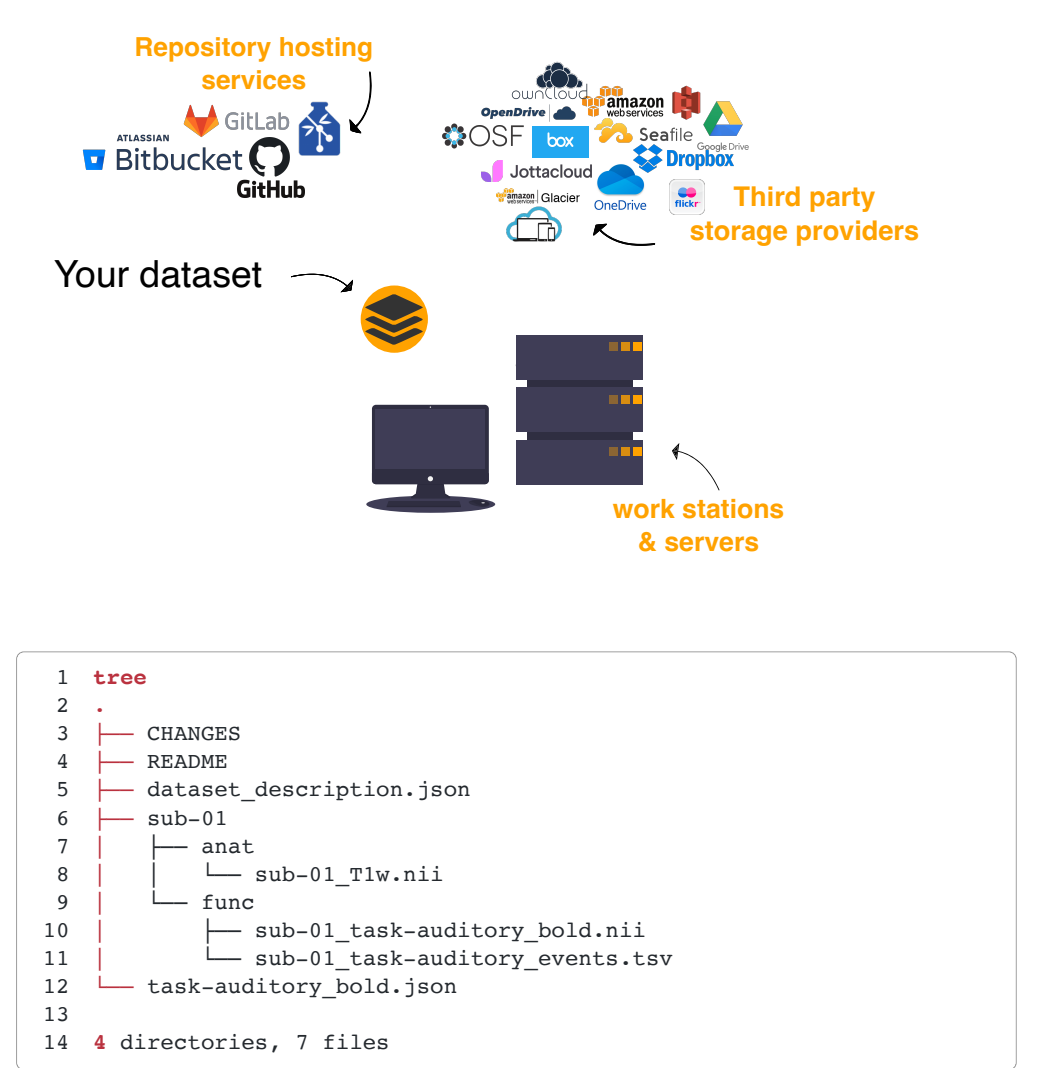

**Challenge:** Scientific workflows are idiosyncratic across institutions / departments / labs / any two scientists

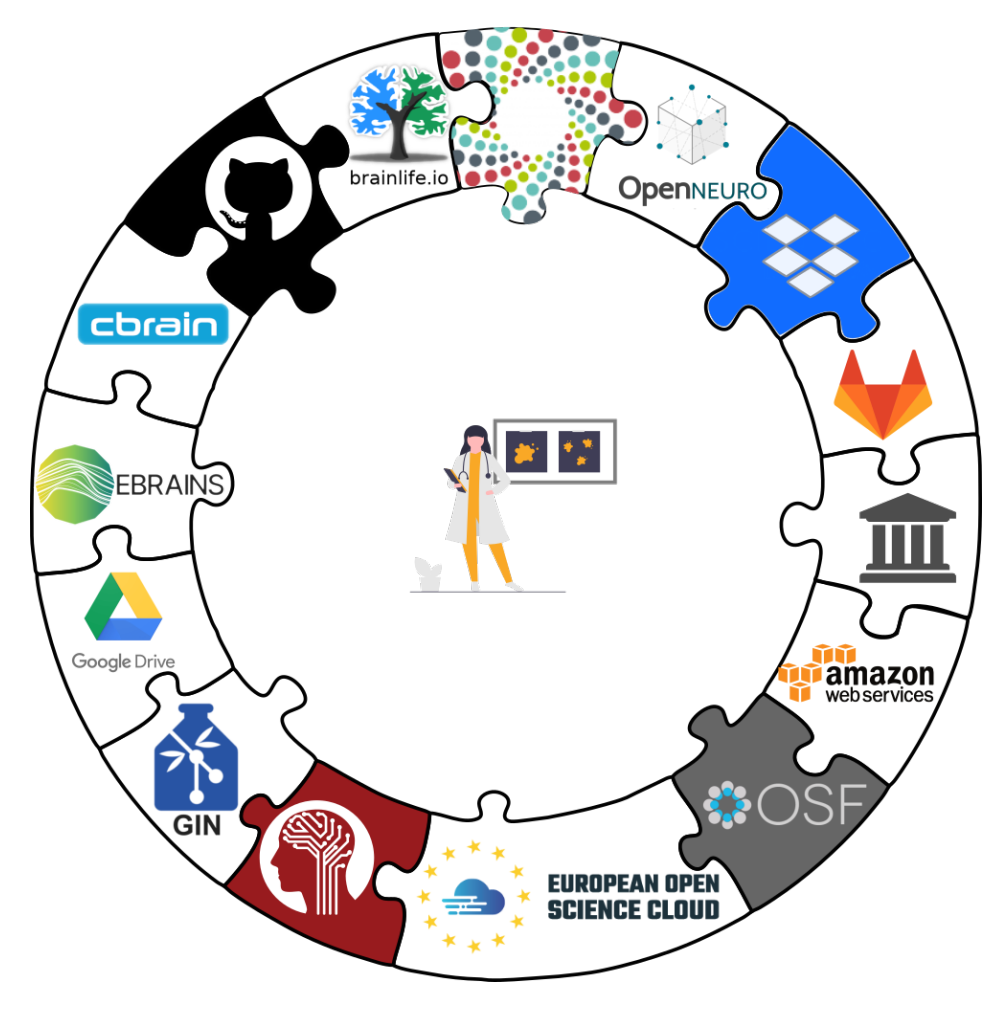

from the [DataLad Handbook](https://handbook.datalad.org/en/latest/index.html) by Wagner et al. ([2022\)](file:///Users/wittkuhn/edu/talk-mps-fdm-2024/_site/index.html?print-pdf=#/references) ([CC BY-SA 4.0\)](https://handbook.datalad.org/en/latest/licenses.html)

Reproducible Research Data Management with DataLad **Reproducible Research Data** 

## **Share data like code**

- With DataLad, you can **share data like you share code**: As version-controlled datasets via repository hosting services
- DataLad datasets can be cloned, pushed and updated from and to a wide range of remote hosting services

Consume existing datasets and stay up-to-date

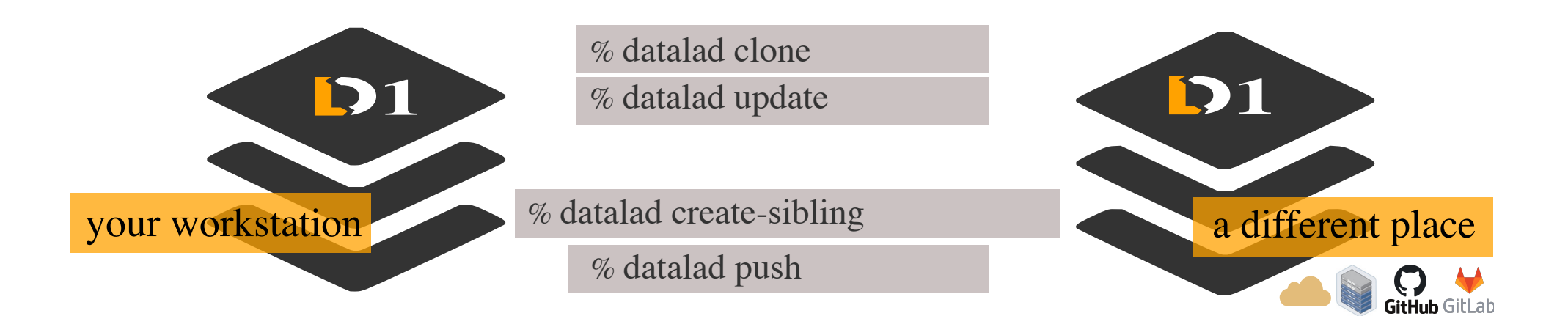

### Create sibling datasets to publish to or update from

from the [DataLad Handbook](https://handbook.datalad.org/en/latest/index.html) by Wagner et al. [\(2022\)](file:///Users/wittkuhn/edu/talk-mps-fdm-2024/_site/index.html?print-pdf=#/references) [\(CC BY-SA 4.0](https://handbook.datalad.org/en/latest/licenses.html))

## **Interoperability with a range of hosting services**

DataLad is built to **maximize interoperability** and **streamline routines across hosting services** and storage technology

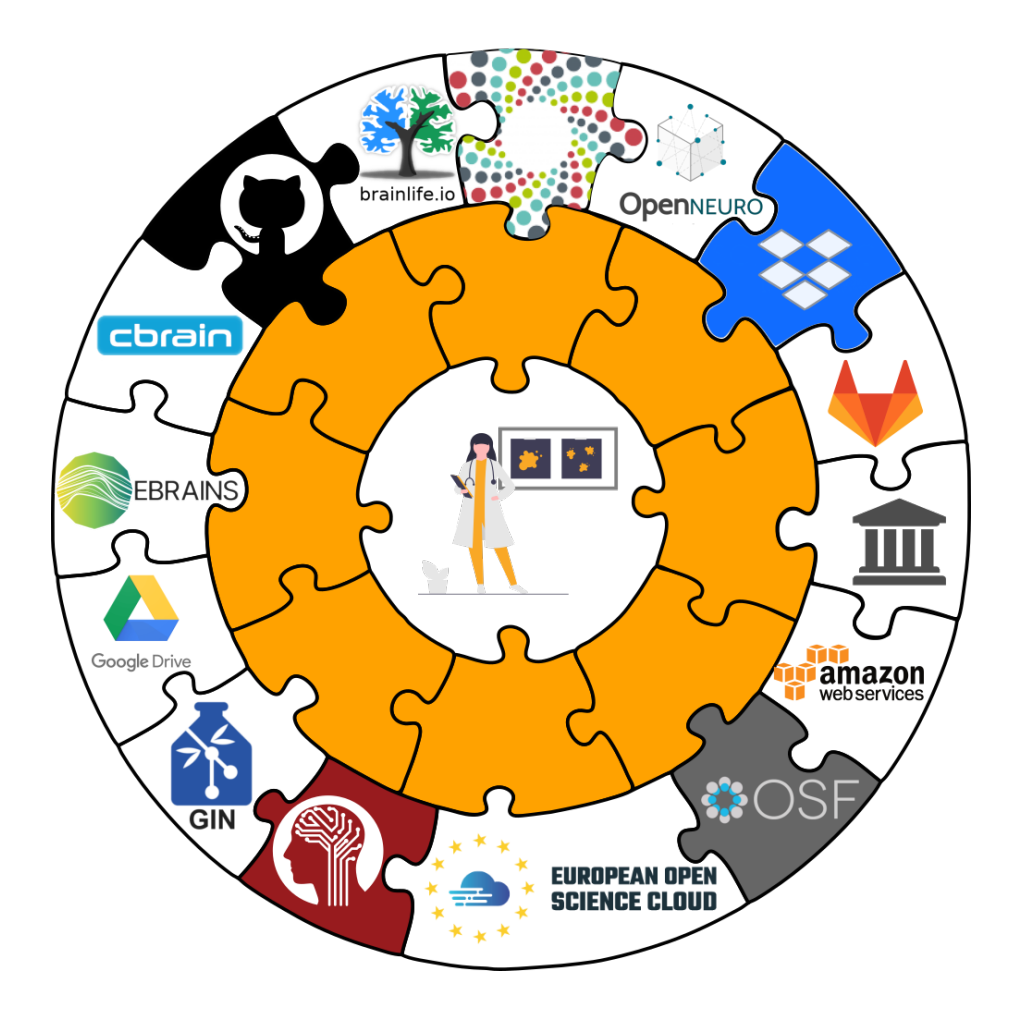

see DataLad Handbook: ["Beyond shared infrastructure"](https://handbook.datalad.org/en/latest/basics/101-138-sharethirdparty.html)

## **Separate content in Git vs. git-annex behind the scenes**

- DataLad datasets are exposed via private or public repositories on a repository hosting service (e.g., GitLab or GitHub)
- Data can't be stored in the repository hosting service but can be kept in almost any third party storage
- Publication dependencies automate interactions between both paces

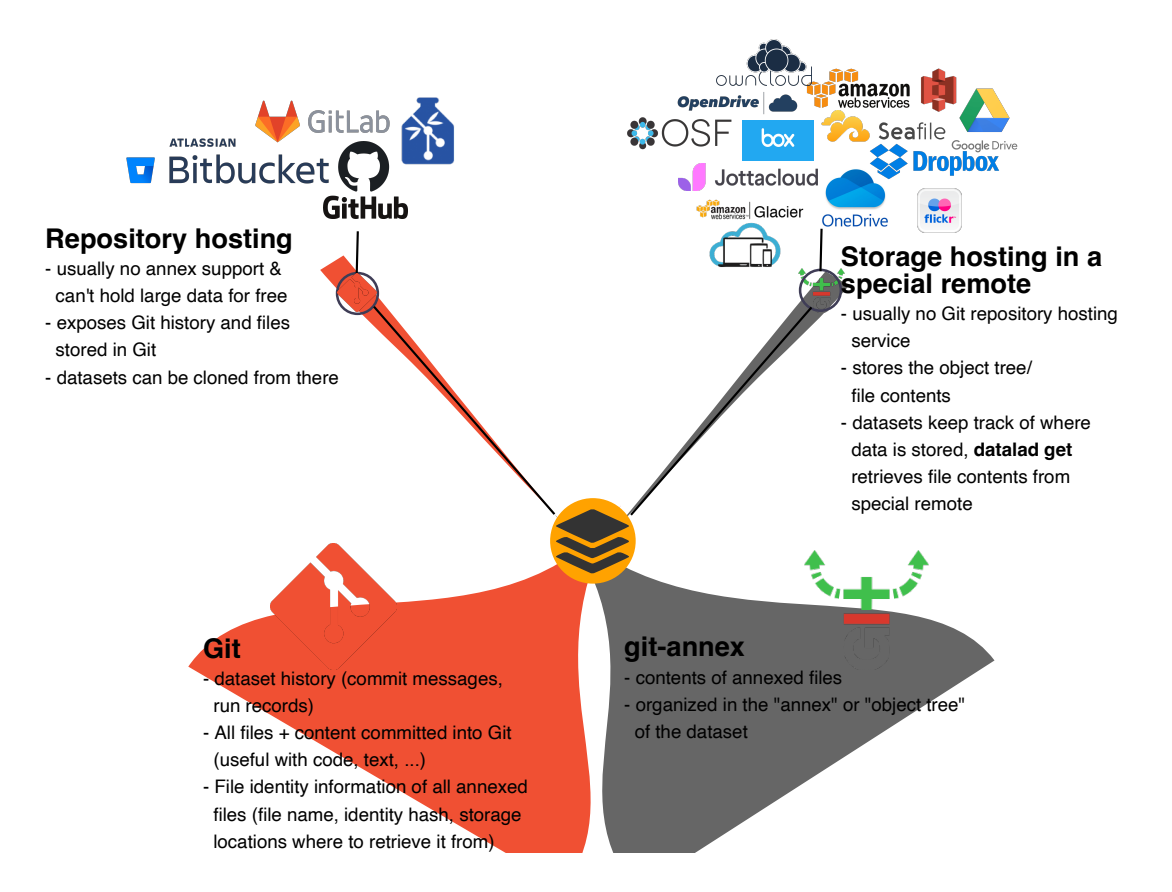

from the [DataLad Handbook](https://handbook.datalad.org/en/latest/index.html) by Wagner et al. [\(2022\)](file:///Users/wittkuhn/edu/talk-mps-fdm-2024/_site/index.html?print-pdf=#/references) [\(CC BY-SA 4.0](https://handbook.datalad.org/en/latest/licenses.html))

## **Special cases**

### **Repositories with annex support**

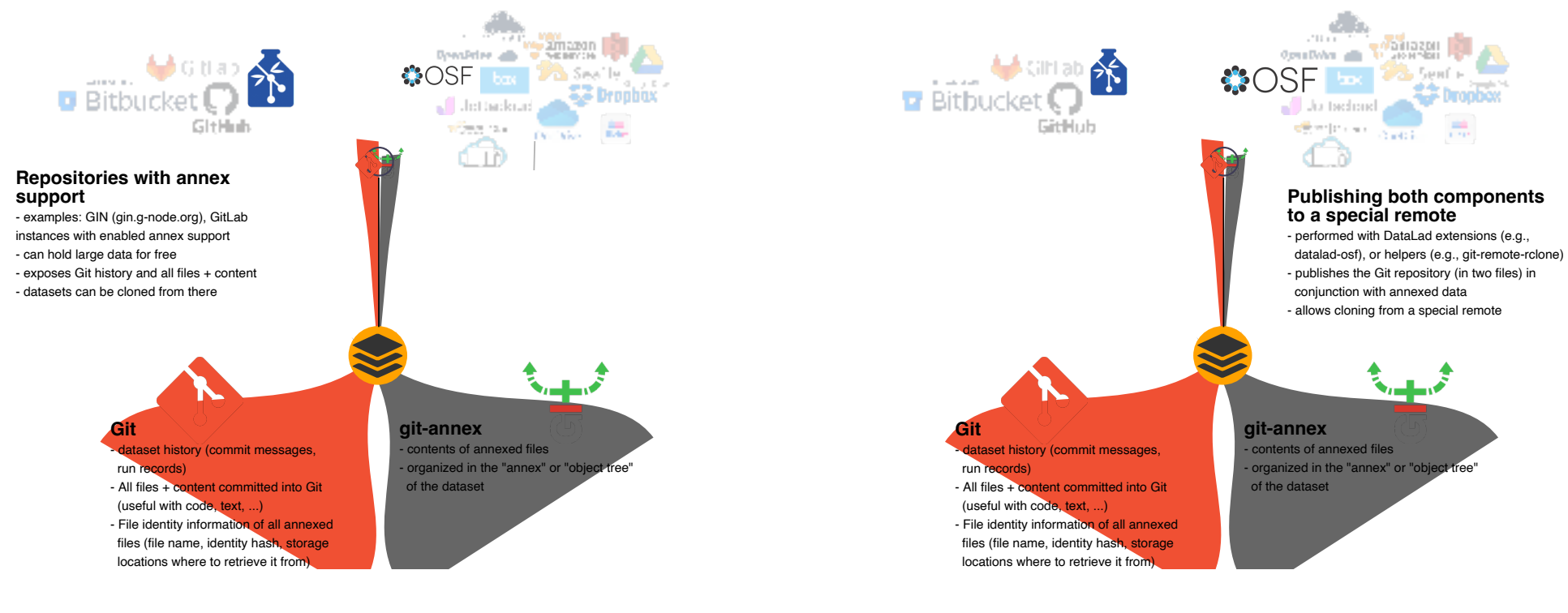

from the [DataLad Handbook](https://handbook.datalad.org/en/latest/index.html) by Wagner et al. [\(2022\)](file:///Users/wittkuhn/edu/talk-mps-fdm-2024/_site/index.html?print-pdf=#/references) [\(CC BY-SA 4.0](https://handbook.datalad.org/en/latest/licenses.html))

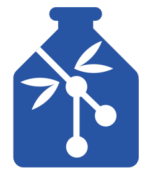

- Easy: Only one remote repository
- •Examples: GIN, GitLab with annex support

from the [DataLad Handbook](https://handbook.datalad.org/en/latest/index.html) by Wagner et al. ([2022\)](file:///Users/wittkuhn/edu/talk-mps-fdm-2024/_site/index.html?print-pdf=#/references) ([CC BY-SA 4.0\)](https://handbook.datalad.org/en/latest/licenses.html)

**Special remotes with repositories**

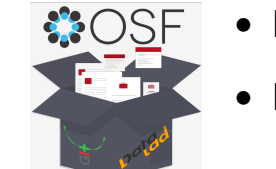

- Flexible: Full history or single snapshot
- Examples: [DataLad-OSF](http://docs.datalad.org/projects/osf/en/latest/)

#### [gin.g-node.org](https://gin.g-node.org/)

#### [DataLad-OSF](http://docs.datalad.org/projects/osf/en/latest/)

## **Have access to more data than you have disk-space**

### Cloned datasets are lean.

- **datalad** clone git@gin.g-node.org:/lnnrtwttkhn/neuro-data.git install(**ok**): /tmp/neuro-data (**dataset**)
- cd neuro-data && du -sh
- **212K**

"Metadata" (file names, availability) are present …

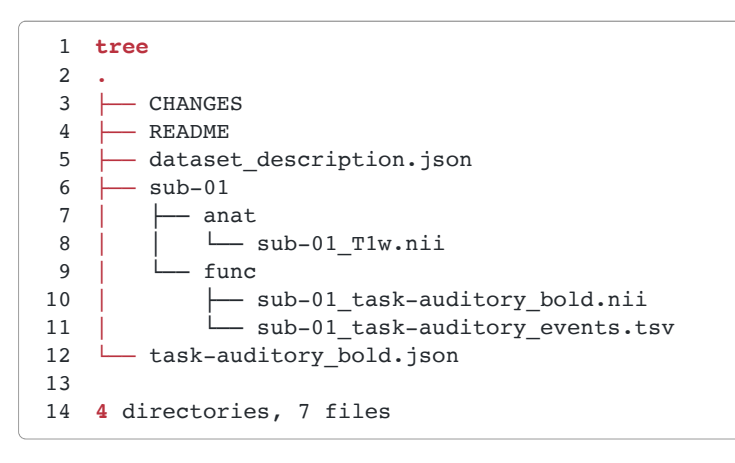

### … but no file content:

**open** README

**The** file /tmp/README does not exist.

File contents can be retrieved on demand:

- **datalad** get . **get**(**ok**): CHANGES (file) **[from** origin...] **get**(**ok**): README (file) **[from** origin...] **get**(**ok**): dataset\_description.json (file) **[from** origin...] **get**(**ok**): sub-01/anat/sub-01\_T1w.nii (file) **[from** origin...] **get**(**ok**): sub-01/func/sub-01\_task-auditory\_bold.nii (file) **[from** origin...] **get**(**ok**): sub-01/func/sub-01\_task-auditory\_events.tsv (file) **[from** origin...] **action** summary:
- **get** (**ok:** 6)

### Let's check the dataset size again:

[1](file:///Users/wittkuhn/edu/talk-mps-fdm-2024/_site/index.html?print-pdf=#cb20-1) du  $-sh$ **49M**

### Drop file content that is not needed:

```
1 datalad drop .
 2 drop(ok): CHANGES (file) [locking origin...]
 3 drop(ok): README (file) [locking origin...]
 4 drop(ok): dataset_description.json (file) [locking origin...]
 5 drop(ok): sub-01/anat/sub-01_T1w.nii (file) [locking origin...]
 6 drop(ok): sub-01/func/sub-01_task-auditory_bold.nii (file) [locking origin...]
 7 drop(ok): sub-01/func/sub-01_task-auditory_events.tsv (file) [locking origin...]
 8 drop(ok): . (directory)
 9 action summary:
10 drop (ok: 7)
```
When files are dropped, only "metadata" stays behind, and files can be re-obtained on demand.

## **Data sharing using DataLad and data infrastructure of the Max Planck Society**

## **Sharing DataLad datasets via Keeper**

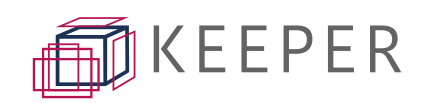

"*A free service for all Max Planck employees and project partners with more than 1TB of storage per user for your researchdata.*" [keeper.mpdl.mpg.de](https://keeper.mpdl.mpg.de/)

### ✨ **Features of Keeper** ✨

- > 1 TB per Max Planck employee (and expandable):
- based on cloud-sharing service [Seafile](https://www.seafile.com/en/home/)
- data hosted on MPS servers
- configurable as a [DataLad special remote](http://handbook.datalad.org/en/latest/basics/101-139-dropbox.html)

### 1. Configure [rclone](https://rclone.org/)

[1](file:///Users/wittkuhn/edu/talk-mps-fdm-2024/_site/index.html?print-pdf=#cb22-1) **rclone** config create neuro-data seafile \ [2](file:///Users/wittkuhn/edu/talk-mps-fdm-2024/_site/index.html?print-pdf=#cb22-2) url https://keeper.mpdl.mpg.de/ user wittkuhn@mpib-berlin.mpg.de \ [3](file:///Users/wittkuhn/edu/talk-mps-fdm-2024/_site/index.html?print-pdf=#cb22-3) library neuro-data pass supersafepassword

### 2. Create a library on Keeper and a Keeper sibling

- [1](file:///Users/wittkuhn/edu/talk-mps-fdm-2024/_site/index.html?print-pdf=#cb23-1) git annex initremote keeper type=external externaltype=rclone \
- [2](file:///Users/wittkuhn/edu/talk-mps-fdm-2024/_site/index.html?print-pdf=#cb23-2) chunk=50MiB encryption=none target=neuro-data

### 3. Push dataset to Keeper

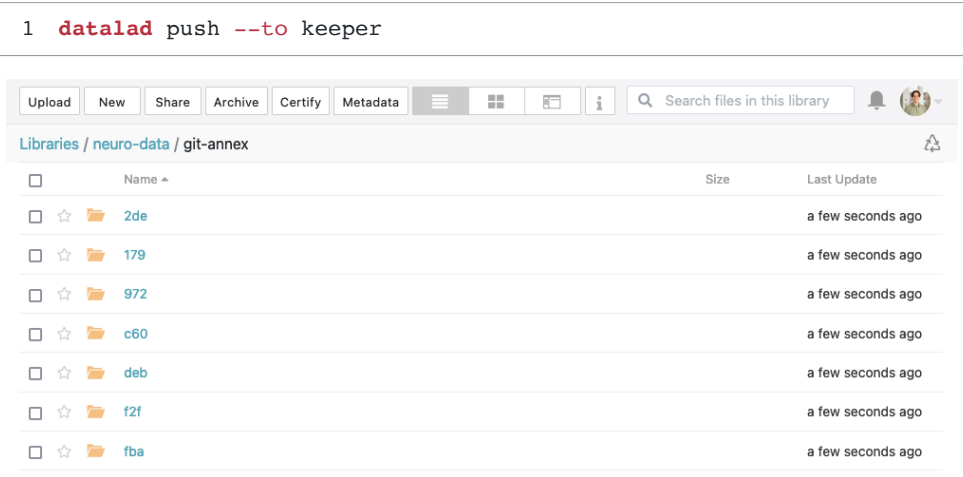

## **Sharing DataLad datasets via Edmond**

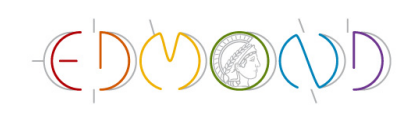

[edmond.mpg.de](https://edmond.mpg.de/)

"*Edmond is a research data repository for Max Planck researchers. It is the place to store completed datasets of research data with open access.*"

### ✨ **Features of Edmond** ✨

- based on Dataverse, hosted on MPS servers
- use is free of charge
- no storage limitation (on datasets or individual files)
- flexible licensing

### **Two modes:**

- 1. **annex mode** (default): non-human readable representation of the dataset that includes Git history and annexed data
- 2. **filetree mode**: human readable single snapshot of your dataset "as it currently is" that does not include history of annexed files (but Git history)

### 1. Create a Dataverse sibling for Edmond:

- [1](file:///Users/wittkuhn/edu/talk-mps-fdm-2024/_site/index.html?print-pdf=#cb25-1) **datalad** add-sibling-dataverse https://edmond.mpg.de/ \
- [2](file:///Users/wittkuhn/edu/talk-mps-fdm-2024/_site/index.html?print-pdf=#cb25-2) doi:10.17617/3.8LDVXK --mode filetree

### 2. Push dataset to Edmond / Dataverse

[1](file:///Users/wittkuhn/edu/talk-mps-fdm-2024/_site/index.html?print-pdf=#cb26-1) **datalad** push --to dataverse

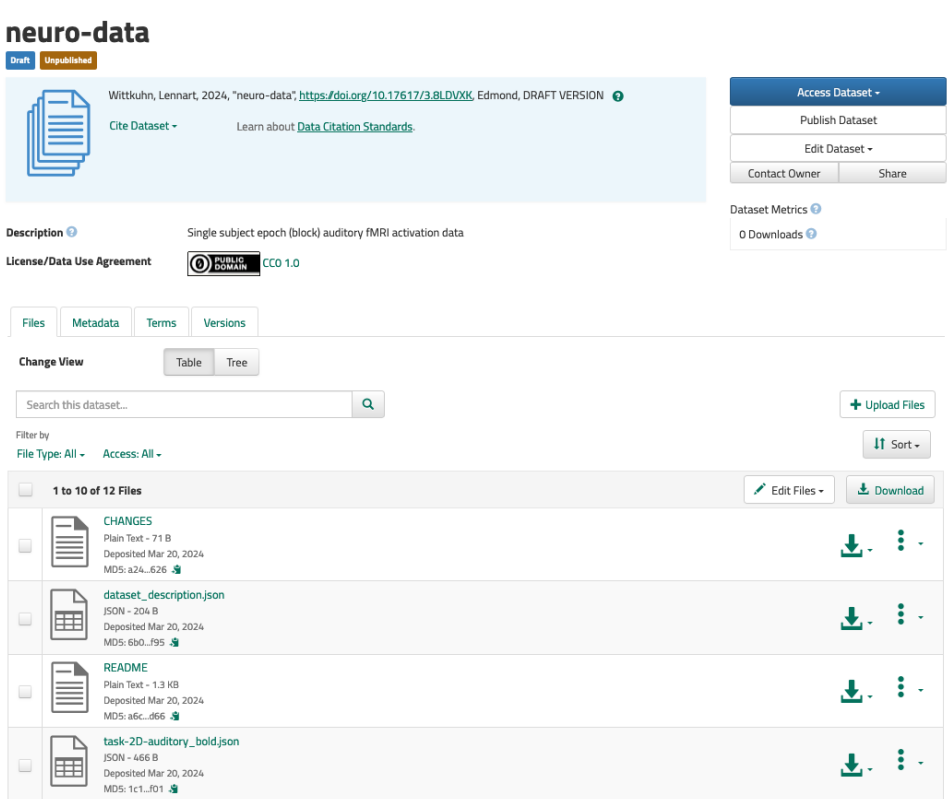

## **Sharing DataLad datasets via ownCloud / Nextcloud**

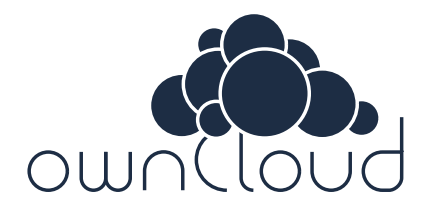

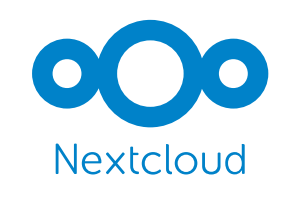

[owncloud.gwdg.de](https://owncloud.gwdg.de/) [nextcloud.com](https://nextcloud.com/)

[DataLad NEXT](http://docs.datalad.org/projects/next/en/latest/generated/datalad.api.create_sibling_webdav.html) extension allows to push / clone DataLad datasets to / from ownCloud & Nextcloud (via WebDAV)

**ownCloud GWDG:** "*50 GByte default storage space per user; flexible increase possible upon request*"

### ✨ **Features of ownCloud and Nextcloud** ✨

- data privacy compliant alternative to Google Drive, Dropbox, etc. (usually hosted on-site)
- provided by your institution, so free to use
- supports private and public repositories
- can be used together with external collaborators
- expose datasets for regular download without DataLad

### 1. Create a WebDAV sibling:

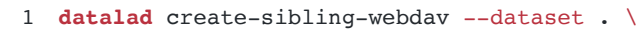

- [2](file:///Users/wittkuhn/edu/talk-mps-fdm-2024/_site/index.html?print-pdf=#cb27-2) --name owncloud-gwdg --mode filetree \
- [3](file:///Users/wittkuhn/edu/talk-mps-fdm-2024/_site/index.html?print-pdf=#cb27-3) 'https://owncloud.gwdg.de/remote.php/nonshib-webdav/neuro-data'

### 2. Push dataset to ownCloud

[1](file:///Users/wittkuhn/edu/talk-mps-fdm-2024/_site/index.html?print-pdf=#cb28-1) **datalad** push --to owncloud-gwdg

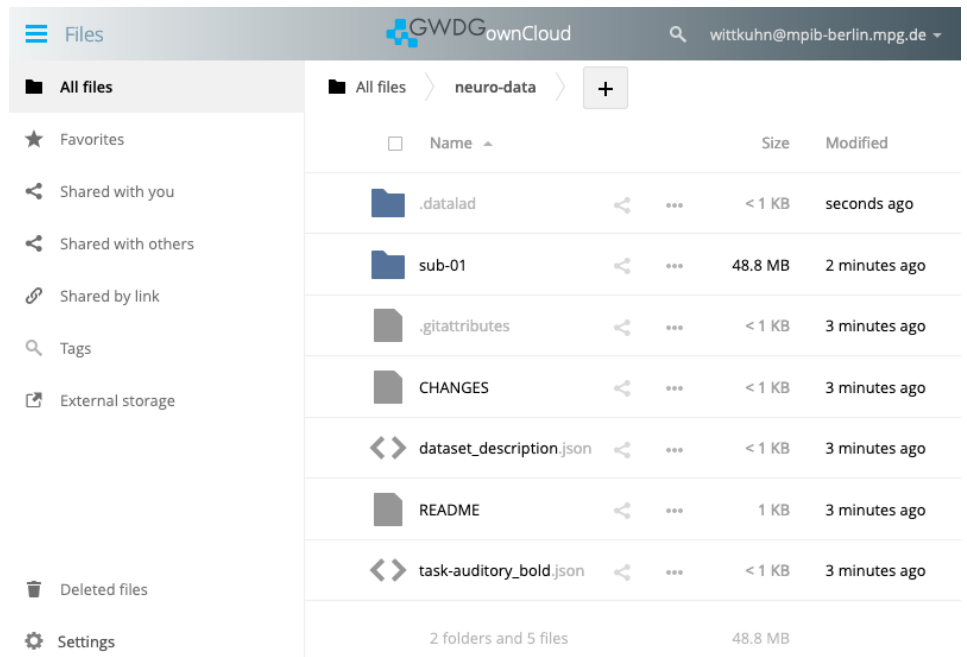

Access the dataset [on owncloud.gwdg.de](https://owncloud.gwdg.de/index.php/s/s1DYXQV2Mqk9YJq)

## **Sharing DataLad datasets via GIN**

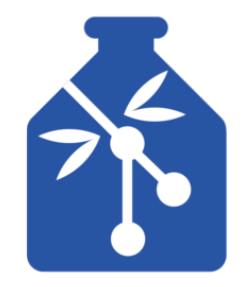

"*GIN is […] a web-accessible repository store of your data based on git and gitannex that you can access securely anywhere you desire while keeping your data in sync, backed up and easily accessible […]"*

#### [gin.g-node.org](https://gin.g-node.org/)

✨ **Features of GIN** ✨

- free to use and open-source (could be hosted within your institution; for more details, see <mark>here)</mark>
- currently unlimited storage capacity and no restrictions on individual file size
- supports private and public repositories
- publicly funded by the Federal Ministry of Education and Research (BMBF; details here)
- servers on German land (Munich, Germany; cf. GDPR)
- provides Digital Object Identifiers (DOIs) (details here) and allows free licensing (details here)

### 1. Create a GIN sibling

```
1 datalad siblings add --dataset . \
2 --name gin --url git@gin.g-node.org:/lnnrtwttkhn/neuro-data.git
```
### 2. Push dataset to GIN

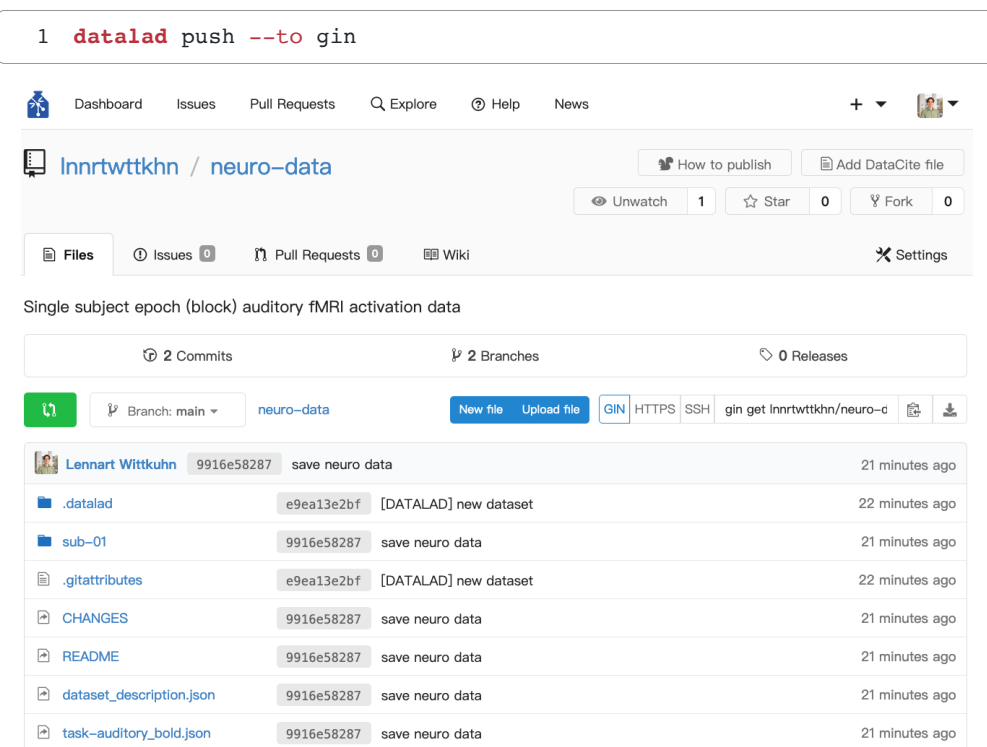

Access the dataset [on GIN](https://gin.g-node.org/lnnrtwttkhn/neuro-data)

## **Sharing DataLad datasets via GitLab**

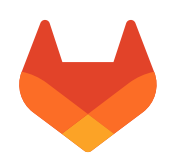

"*GitLab is open source so*!*ware to collaborate on code. Manage git repositories with fine-grained access controls that keep your code secure.*"

#### [gitlab.com](https://about.gitlab.com/)

### **GitLab for Max Planck employees**

- hosted by GWDG: [gitlab.gwdg.de](https://gitlab.gwdg.de/)
- hosted by your institute, e.g., [git.mpib-berlin.mpg.de](https://git.mpib-berlin.mpg.de/)

### ✨ **Features of GitLab** ✨

- free to use and open-source
- several MPS instances available (see above)
- supports private and public repositories
- use project management infrastructure (merge requests, issue boards, etc.) for your dataset projects

### 1. Create a GitLab sibling

[1](file:///Users/wittkuhn/edu/talk-mps-fdm-2024/_site/index.html?print-pdf=#cb31-1) **datalad** siblings add --dataset . --name gitlab \ [2](file:///Users/wittkuhn/edu/talk-mps-fdm-2024/_site/index.html?print-pdf=#cb31-2) --url git@git.mpib-berlin.mpg.de:wittkuhn/neuro-data.git

### 2. Push dataset *metadata* to GitLab

[1](file:///Users/wittkuhn/edu/talk-mps-fdm-2024/_site/index.html?print-pdf=#cb32-1) **datalad** push --to gitlab

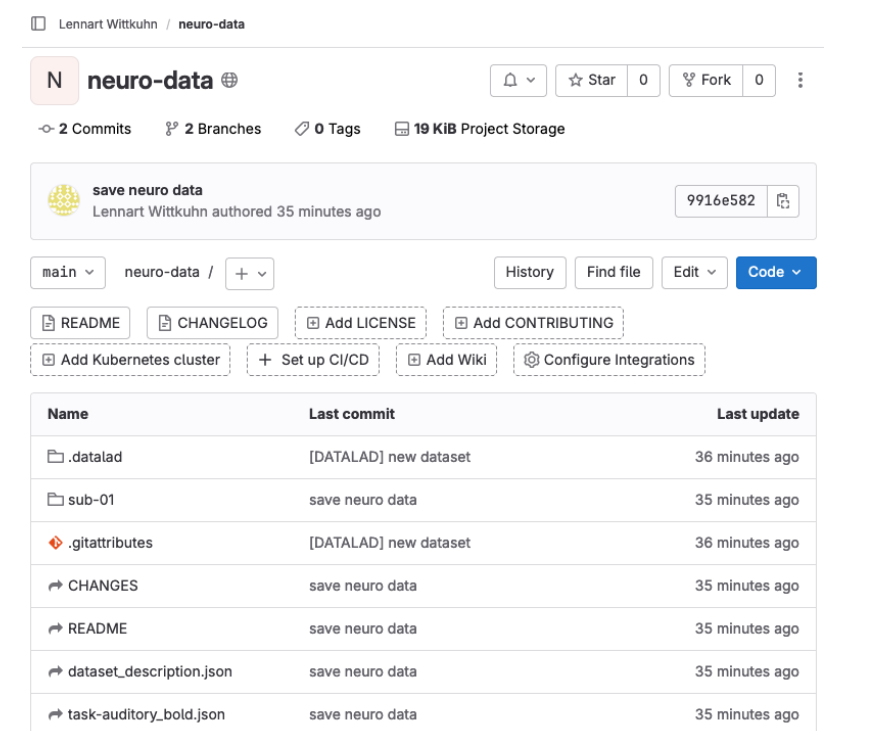

Access the dataset [on GitLab](https://git.mpib-berlin.mpg.de/wittkuhn/neuro-data)

## **Publish and consume datasets like source code**

Datasets can *comfortably* live in multiple locations:

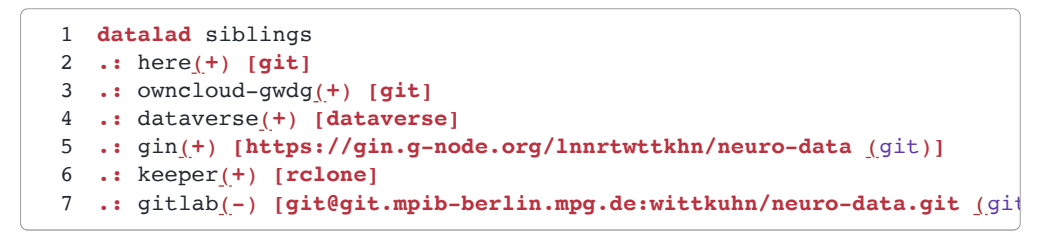

Publication dependencies automate update in all places:

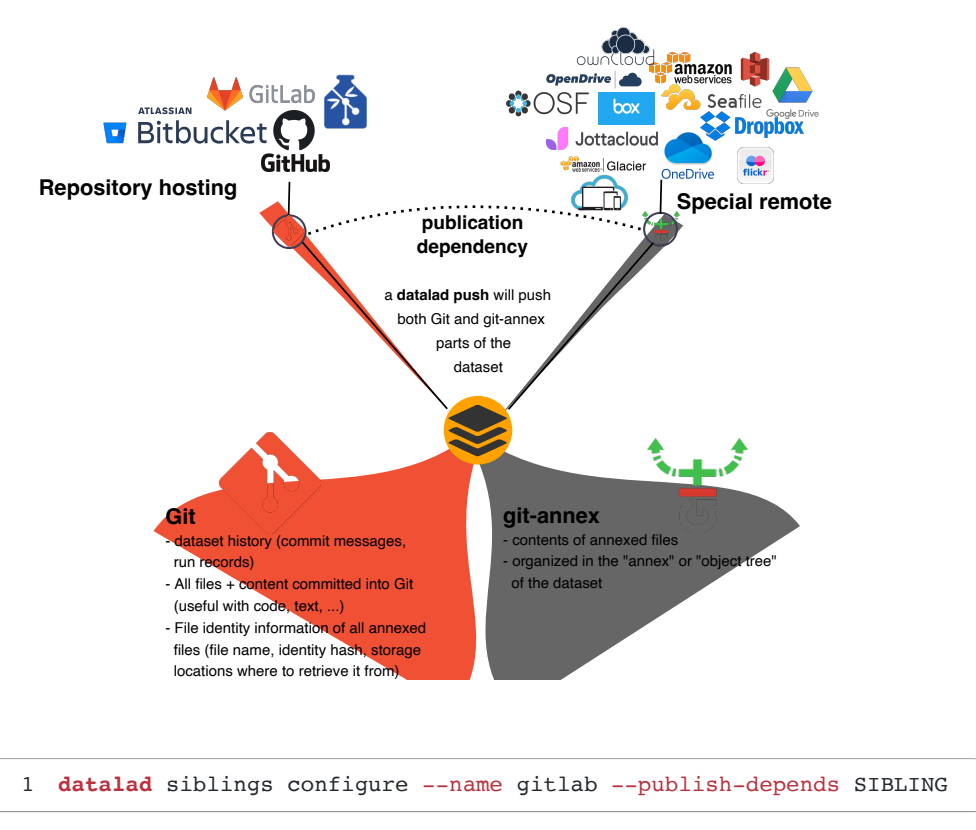

Redundancy: DataLad gets data from available sources

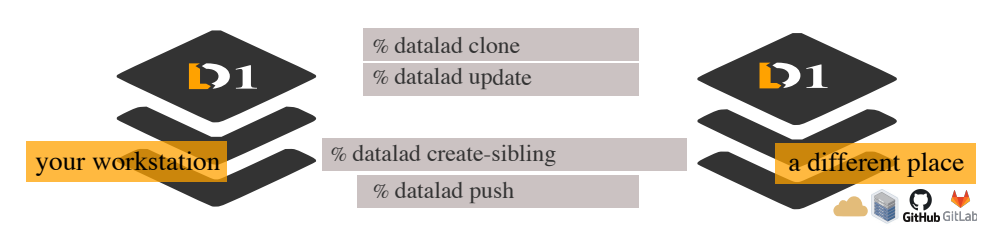

Consume existing datasets and stay up-to-date

Create sibling datasets to publish to or update from

from the [DataLad Handbook](https://handbook.datalad.org/en/latest/index.html) by Wagner et al. ([2022\)](file:///Users/wittkuhn/edu/talk-mps-fdm-2024/_site/index.html?print-pdf=#/references) ([CC BY-SA 4.0\)](https://handbook.datalad.org/en/latest/licenses.html)

### Clone the dataset from GitLab:

[1](file:///Users/wittkuhn/edu/talk-mps-fdm-2024/_site/index.html?print-pdf=#cb35-1) **datalad** clone https://git.mpib-berlin.mpg.de/wittkuhn/neuro-data

### Access to special remotes needs to be configured:

- [1](file:///Users/wittkuhn/edu/talk-mps-fdm-2024/_site/index.html?print-pdf=#cb36-1) **[INFO** ] access to 3 dataset siblings keeper, dataverse-storage,
- [2](file:///Users/wittkuhn/edu/talk-mps-fdm-2024/_site/index.html?print-pdf=#cb36-2) **owncloud-gwdg-storage** not auto-enabled, enable with:
- [3](file:///Users/wittkuhn/edu/talk-mps-fdm-2024/_site/index.html?print-pdf=#cb36-3) | **datalad** siblings -d "/tmp/neuro-data" enable -s SIBLING

### DataLad retrieves data from available sources (here, GIN):

[1](file:///Users/wittkuhn/edu/talk-mps-fdm-2024/_site/index.html?print-pdf=#cb37-1) **datalad** get .

- [2](file:///Users/wittkuhn/edu/talk-mps-fdm-2024/_site/index.html?print-pdf=#cb37-2) **get**(**ok**): CHANGES (file) **[from** gin-src...]
- [3](file:///Users/wittkuhn/edu/talk-mps-fdm-2024/_site/index.html?print-pdf=#cb37-3) **get**(**ok**): README (file) **[from** gin-src...]

```
4 [...]
```
## **Summary**

## **Summary and discussion**

## **Science is complex**

- Scientific units are not static: We need version control
- Science is modular: We need to link modular datasets
- Science is iterative: We need to establish provenance
- Science is collaborative and distributed: We want to share our work and integrate with diverse infrastructure

## **DataLad: Decentralized management of digital objects for open science**

- DataLad can version control arbitrary datasets
- DataLad links modular version-controlled datasets
- DataLad establishes provenance and transparency
- DataLad integrates with diverse infrastructure

## **Develop** *everything* **like source code**

- Code and data *management* using **Git** and **DataLad** (free, open-source command-line tools)
- Code and data *sharing* via flexible repository hosting services (**GitLab, GitHub, GIN**, etc.)
- Code and data *storage* on various infrastructure (**GIN**, **OSF**, **S3**, **Keeper**, **Dataverse**, and many more!)
- Project-related communication (ideas, problems, discussions) via **issue boards** on GitLab / GitHub etc.
- Transparent contributions to code and data via **merge requests** on GitLab (i.e., pull requests on GitHub)
- **Reproducible procedures** using datalad run, rerun, and containers-run commands (also <u>Make</u> etc.)
- *Reproducible computational environments using so*!*ware containers (e.g., Docker, Apptainer, etc.)*

✨ **Towards science as distributed, open-source so"ware** *knowledge* **development** ✨ (cf. McElreath, [2020,](https://www.youtube.com/watch?v=zwRdO9_GGhY) [2023\)](https://www.youtube.com/watch?v=8qzVV7eEiaI)

## **Overview of learning resources**

## **Learn Git**

- ["Pro Git"](https://git-scm.com/book/en/v2) by Scott Chacon & Ben Straub
- ["Happy Git and GitHub for the useR"](https://happygitwithr.com/) by Jenny Bryan, the STAT 545 TAs & Jim Hester
- ["Version Control"](https://the-turing-way.netlify.app/reproducible-research/vcs.html) by The Turing Way
- ["Version Control with Git"](https://swcarpentry.github.io/git-novice/) by The Software Carpentries
- ["Version control"](http://neuroimaging-data-science.org/content/002-datasci-toolbox/002-git.html) (chapter 3 of "Neuroimaging and Data Science") by Ariel Rokem & Tal Yarkoni

### **Learn DataLad**

- ["Datalad Handbook"](http://handbook.datalad.org/en/latest/) by the DataLad team / Wagner et al., 2022, *Zenodo*
- ["Research Data Management with DataLad"](https://www.youtube.com/playlist?list=PLEQHbPfpVqU5sSVrlwxkP0vpoOpgogg5j) | Recording of a full-day workshop on YouTube
- [Datalad on YouTube](https://www.youtube.com/c/DataLad) | Recorded workshops, tutorials and talks on DataLad

## **Learn both (disclaimer: shameless plug** "**)**

Full-semestercourse on "Version control of code and data using Git and DataLad" (v2.0!) in summer semester 2024 at Universityof Hamburg (generously funded by the Digital and Data Literacy in Teaching Lab program) with many open educational resources ([online guide](https://lennartwittkuhn.com/version-control-book/), quizzes and exercises)

## **References**

Gorgolewski, Krzysztof J., Tibor Auer, Vince D. Calhoun, R. Cameron Craddock, Samir Das, Eugene P. Duff, Guillaume Flandin, et al. 2016. "The Brain Imaging Data Structure,a Format for Organizing and Describing Outputs of Neuroimaging Experiments." *Scientific Data* 3 (1). https://doi.org/10.1038/sdata.2016.44.

The Turing Way Community, and Scriberia. 2024. "Illustrations from the Turing Way: Shared Under CC-BY 4.0 for Reuse," January. [https://doi.org/10.5281/ZENODO.](https://doi.org/10.5281/ZENODO.3332807) . [3332807](https://doi.org/10.5281/ZENODO.3332807)

Wagner,Adina S. 2024. "DataLad: Decrentalized Management of Digital Objects for Open Science." *Zenodo*, January. https://doi.org/10.5281/ZENODO.10556597.

Wagner, Adina S., Laura K. Waite, Kyle Meyer, Marisa K. Heckner, Tobias Kadelka, Niels Reuter, Alexander Q. Waite, et al. 2022. "The DataLad Handbook," April. <mark>htt</mark>ps:// . [doi.org/10.5281/ZENODO.6463273](https://doi.org/10.5281/ZENODO.6463273)

## **Thank you!**

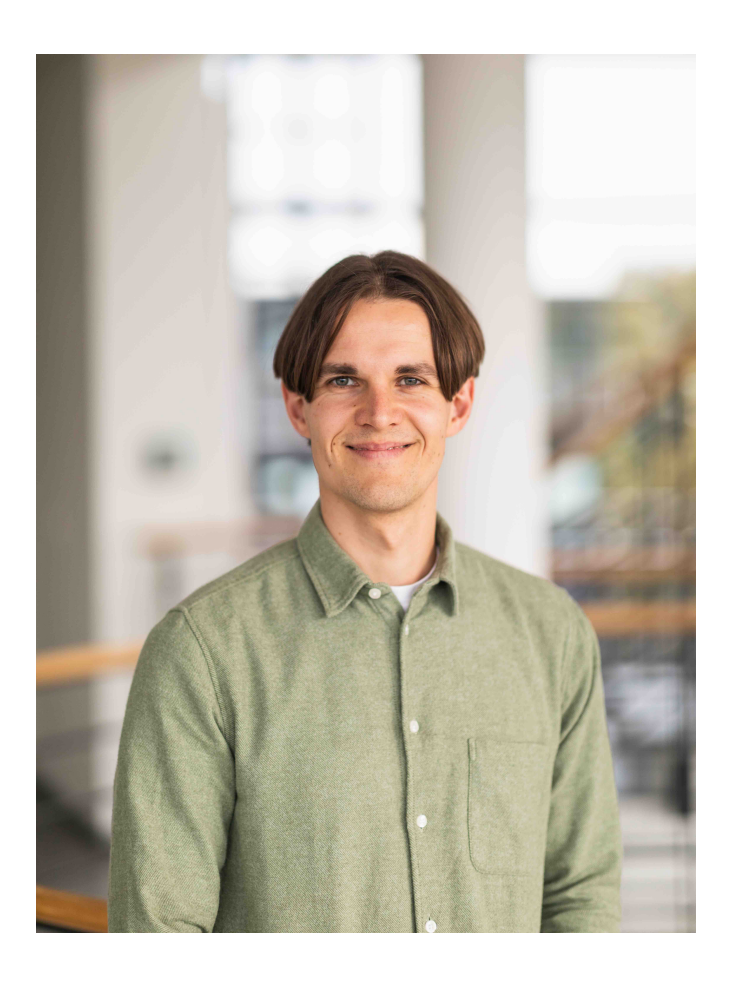

### **Dr. Lennart Wittkuhn**

**▽** wittkuhn@mpib-berlin.mpg.de <https://lennartwittkuhn.com/> **@ [Mastodon](https://fediscience.org/@lnnrtwttkhn) C [GitHub](https://github.com/lnnrtwttkhn) In [LinkedIn](https://www.linkedin.com/in/lennart-wittkuhn/)** 

**UH** Universität Hamburg DER FORSCHUNG | DER LEHRE | DER BILDUNG

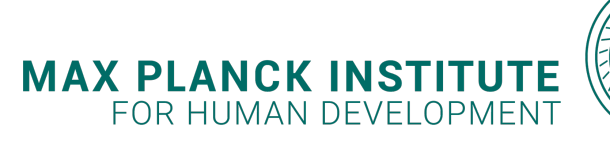

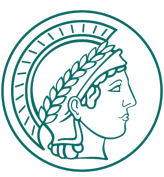

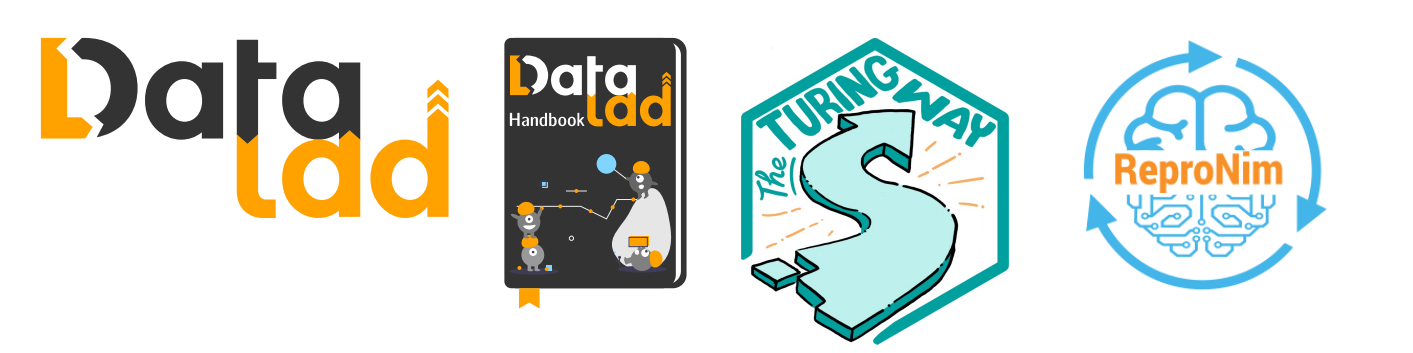

**Slides:** <https://lennartwittkuhn.com/talk-mps-fdm-2024>

**Source:** <https://github.com/lnnrtwttkhn/talk-mps-fdm-2024>

**<u><b>E**</u>Software: Reproducible slides built with Quarto and deployed to [GitHub](https://pages.github.com/) Pagesusing GitHub Actions for continuous integration & deployment

**License:** Creative Commons Attribution-ShareAlike 4.0 ([CC BY-SA 4.0](https://creativecommons.org/licenses/by-sa/4.0/))

[wittkuhn@mpib-berlin.mpg.de](mailto:wittkuhn@mpib-berlin.mpg.de)**Quartic Pop Contact:** Feedback or suggestions via email or GitHub issues. Thank you!